# Hobby-Eberly Telescope Site Status Report $^\ast$ McDonald Observatory, University of Texas at Austin

2020-10-17 10:21:34 to 2020-10-18 23:59:59 UTC

## Contents

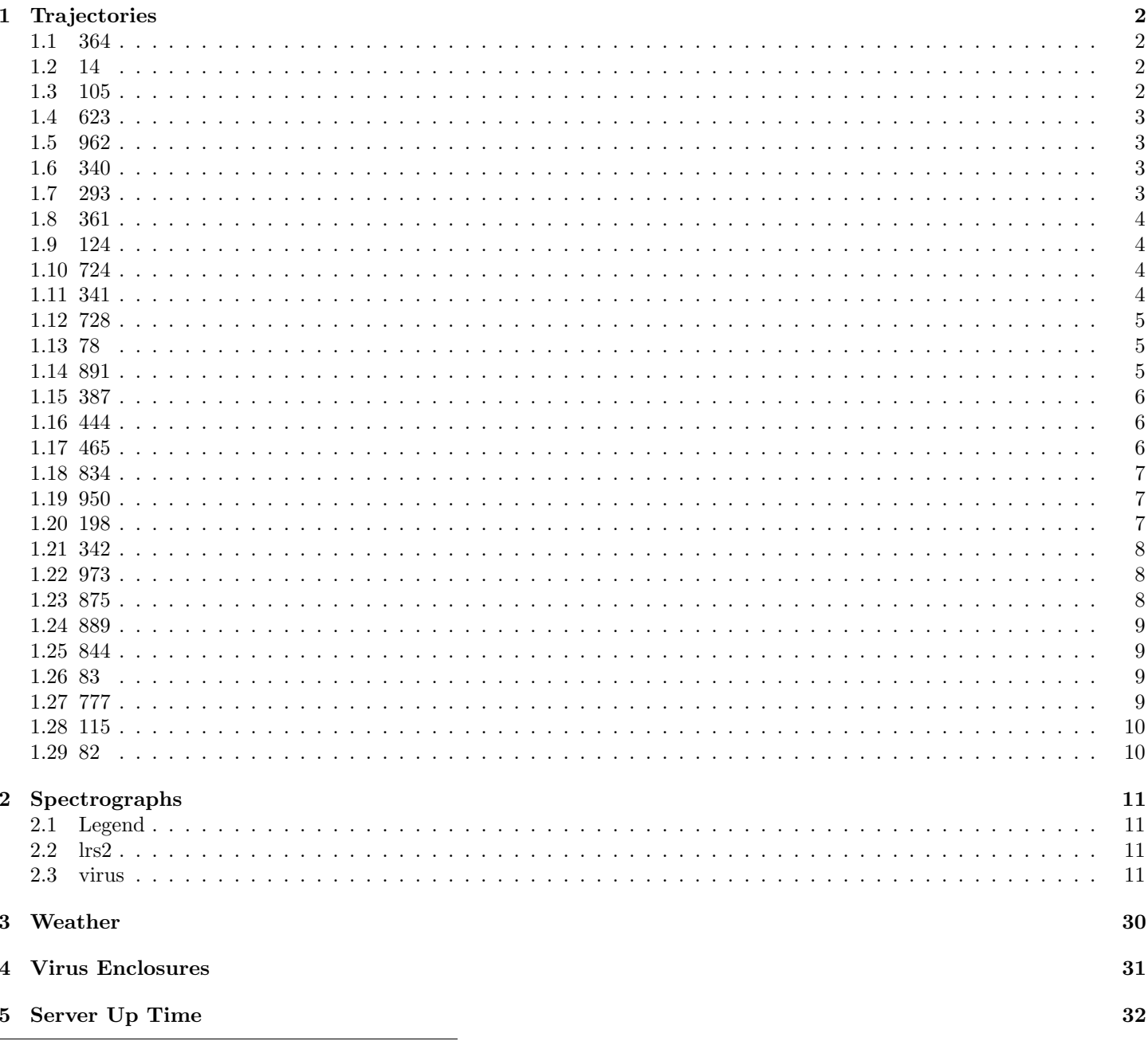

\*This report has been automatically generated. Id: status.report.py 11785 2020-07-03 20:09:14Z fowler

## <span id="page-1-0"></span>1 Trajectories

The trajectory times and probe behaviour are shown. The probe plots show the various probe positions and currents during the trajectory. The Carriage is shown on the top plot while the Arm is shown on the botton plot. Encoder positions are shown in blue on the left hand vertical axis and the Current is shown in red on the right hand vertical axis. Probe data are plotted from the gonext time to the cancel time or stop time of the trajectory.

## <span id="page-1-1"></span>1.1 364

Trajectory 364 for desired Azimuth 177.699065 was loaded at 22:03:21.76. The go next command was sent at 22:03:21.769 and took 48.404 seconds to complete. The trajectory was cancelled at 22:04:36.04. The trajectory was stopped at 22:04:40.96 with the message "Reached end of track.".

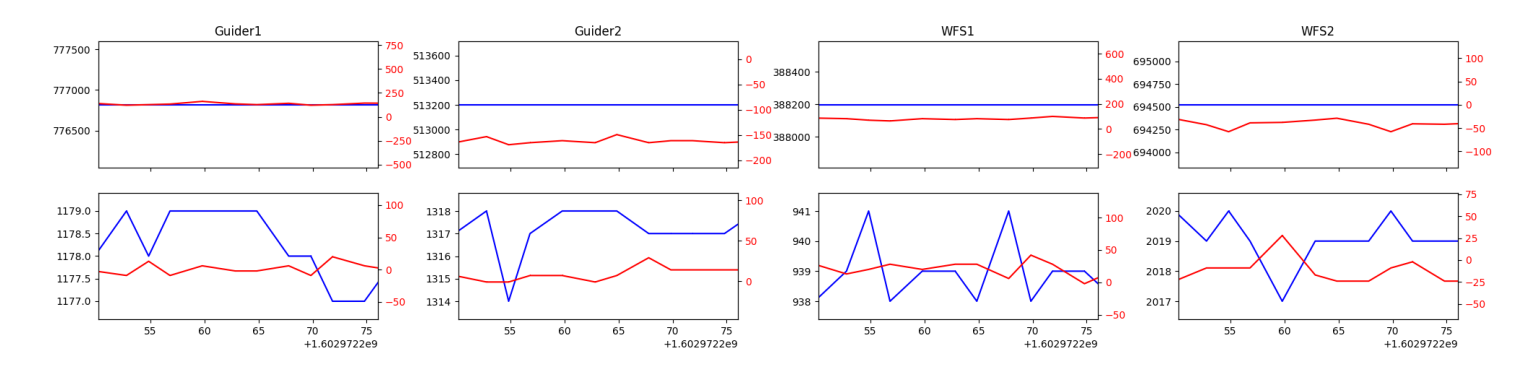

## <span id="page-1-2"></span>1.2 14

Trajectory 14 for desired Azimuth 65.453 was loaded at 22:04:41.61. The go next command was sent at 22:04:43.007 and took 127.878 seconds to complete. The trajectory was cancelled at 22:07:34.06. The trajectory was stopped at 22:07:39.36 with the message "Reached end of track.".

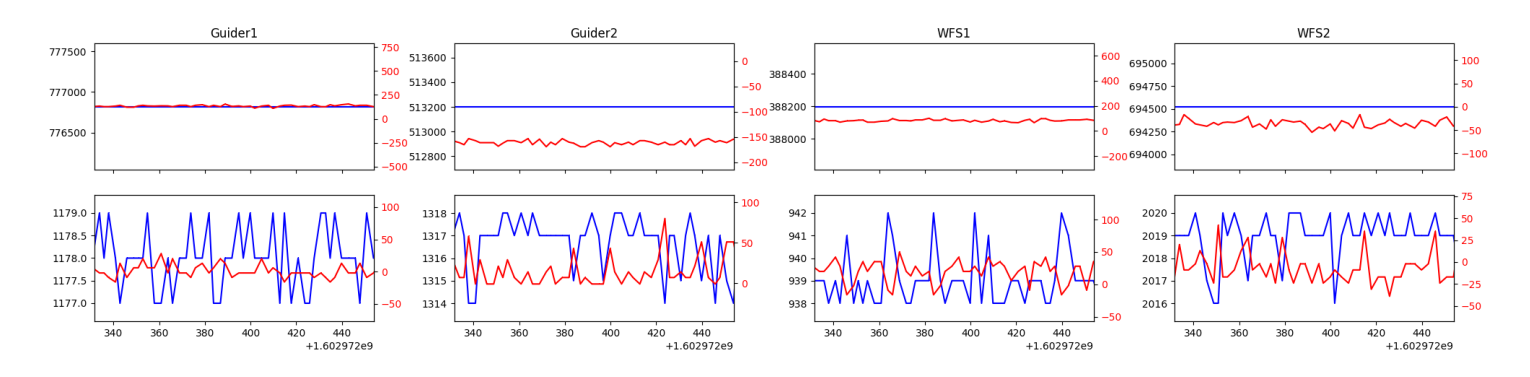

#### <span id="page-1-3"></span>1.3 105

Trajectory 105 for desired Azimuth 147.096373 was loaded at 01:32:53.94. The go next command was sent at 01:33:04.956 and took 105.832 seconds to complete. The setup took 151.10 seconds at an actual azimuth of 147.107732 The trajectory was cancelled at 01:43:53.26. The trajectory was stopped at 01:43:58.19 with the message "Reached end of track.".

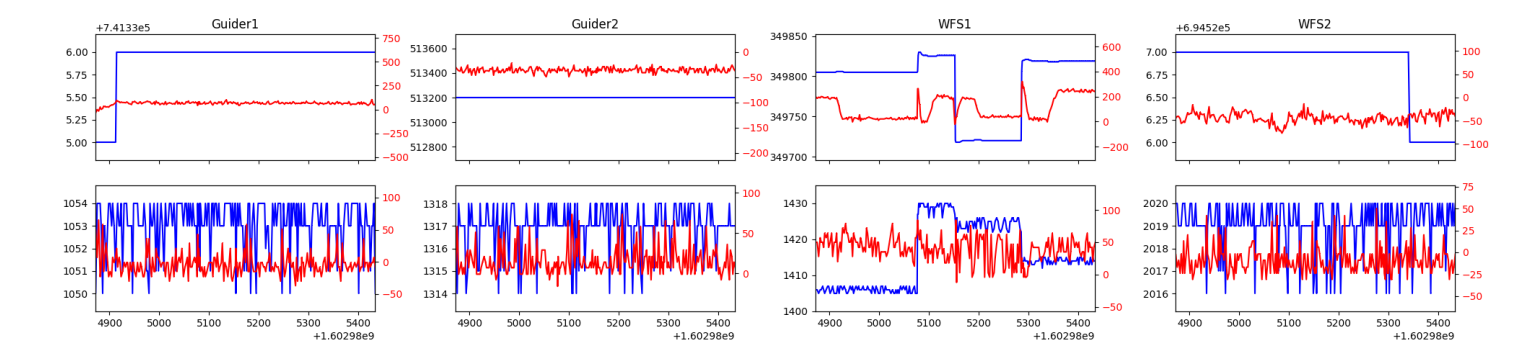

## <span id="page-2-0"></span>1.4 623

Trajectory 623 for desired Azimuth 147.050517 was loaded at 01:44:00.34. The go next command was sent at 01:44:10.614 and took 56.300 seconds to complete. The setup took 105.25 seconds at an actual azimuth of 147.053307 The trajectory was cancelled at 01:53:12.02. The trajectory was stopped at 01:53:17.74 with the message "Reached end of track.".

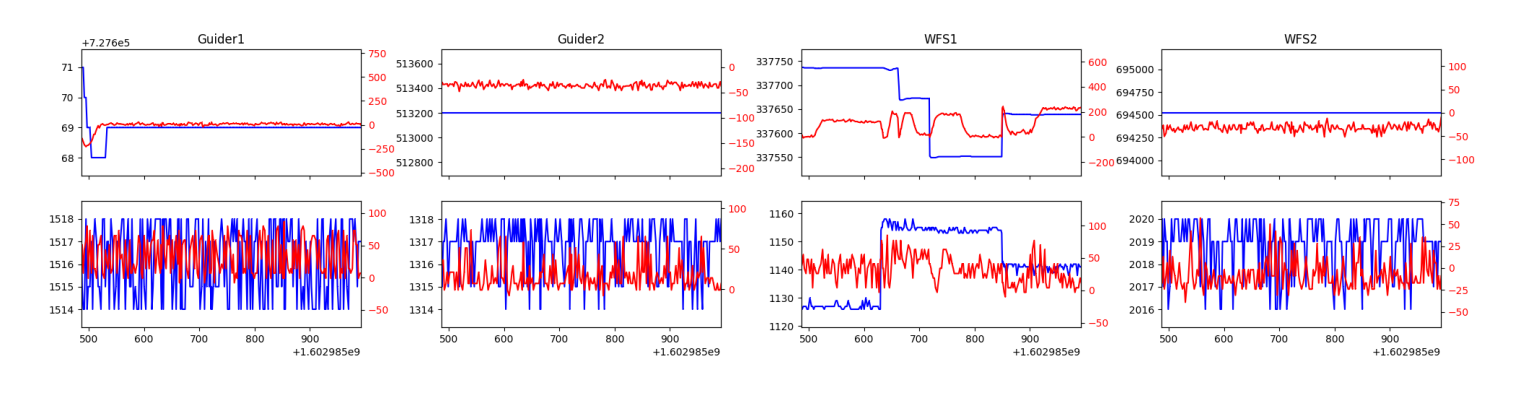

## <span id="page-2-1"></span>1.5 962

Trajectory 962 for desired Azimuth 109.429557 was loaded at 01:53:19.70. The go next command was sent at 01:53:28.014 and took 128.005 seconds to complete. The setup took 103.33 seconds at an actual azimuth of 109.433153 The trajectory was cancelled at 02:28:32.05. The trajectory was stopped at 02:28:37.31 with the message "Reached end of track.".

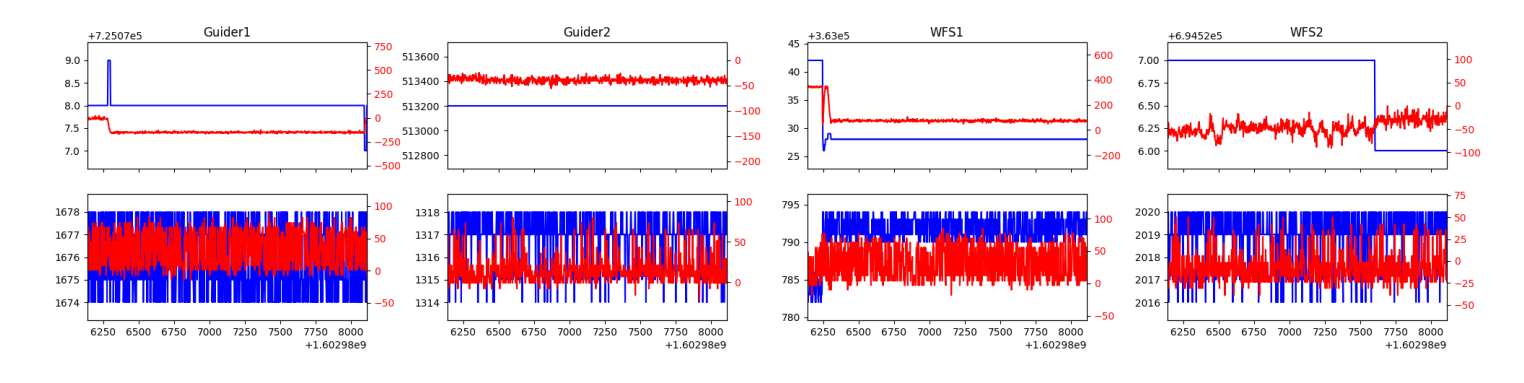

## <span id="page-2-2"></span>1.6 340

Trajectory 340 for desired Azimuth 59.800419 was loaded at 02:28:39.34. The go next command was sent at 02:28:47.081 and took 140.417 seconds to complete. The setup took 243.39 seconds at an actual azimuth of 59.802331 The trajectory was cancelled at 03:38:41.63. The trajectory was stopped at 03:38:47.09 with the message "Reached end of track.".

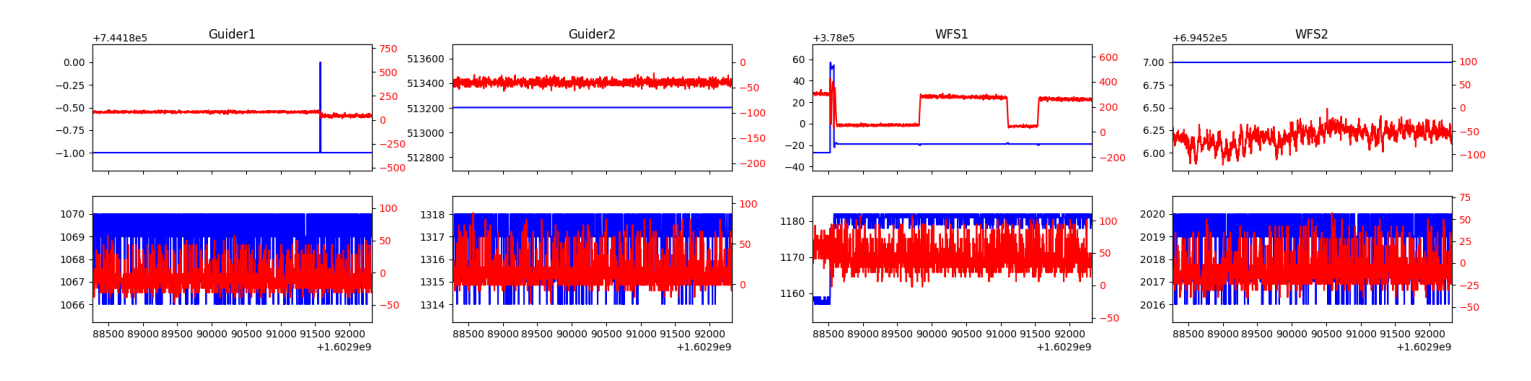

#### <span id="page-2-3"></span>1.7 293

Trajectory 293 for desired Azimuth 87.206279 was loaded at 03:38:49.50. The trajectory was never started.

## <span id="page-3-0"></span>1.8 361

Trajectory 361 for desired Azimuth 272.845584 was loaded at 03:39:54.84. The go next command was sent at 03:40:07.581 and took 162.833 seconds to complete. The setup took 309.87 seconds at an actual azimuth of 272.849666 The trajectory was cancelled at 03:50:26.25. The trajectory was stopped at 03:50:31.19 with the message "Reached end of track.".

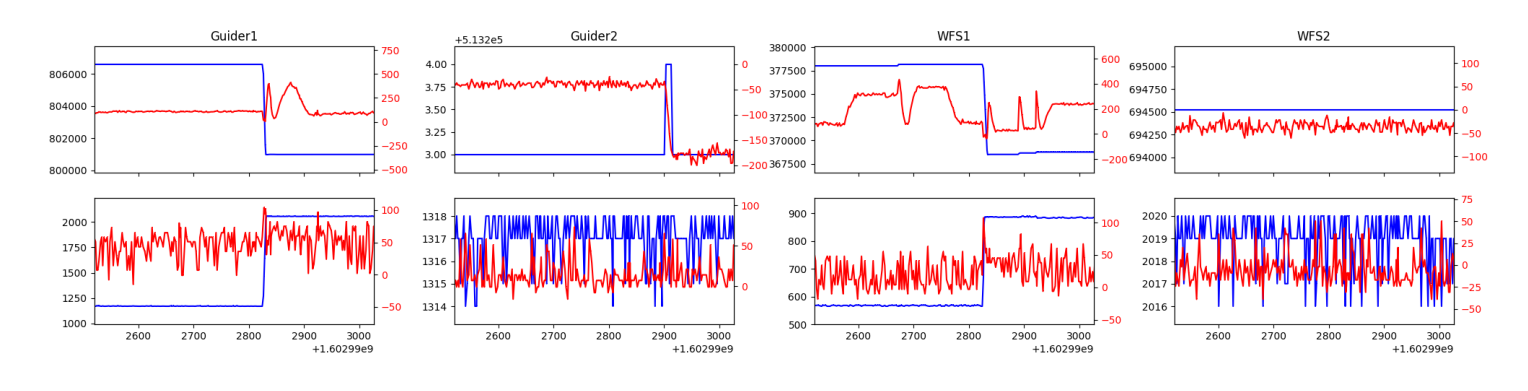

## <span id="page-3-1"></span>1.9 124

Trajectory 124 for desired Azimuth 247.789738 was loaded at 03:50:33.13. The go next command was sent at 03:50:41.015 and took 95.341 seconds to complete. The setup took 167.25 seconds at an actual azimuth of 247.793835 The trajectory was cancelled at 03:59:00.51. The trajectory was stopped at 03:59:05.94 with the message "Reached end of track.".

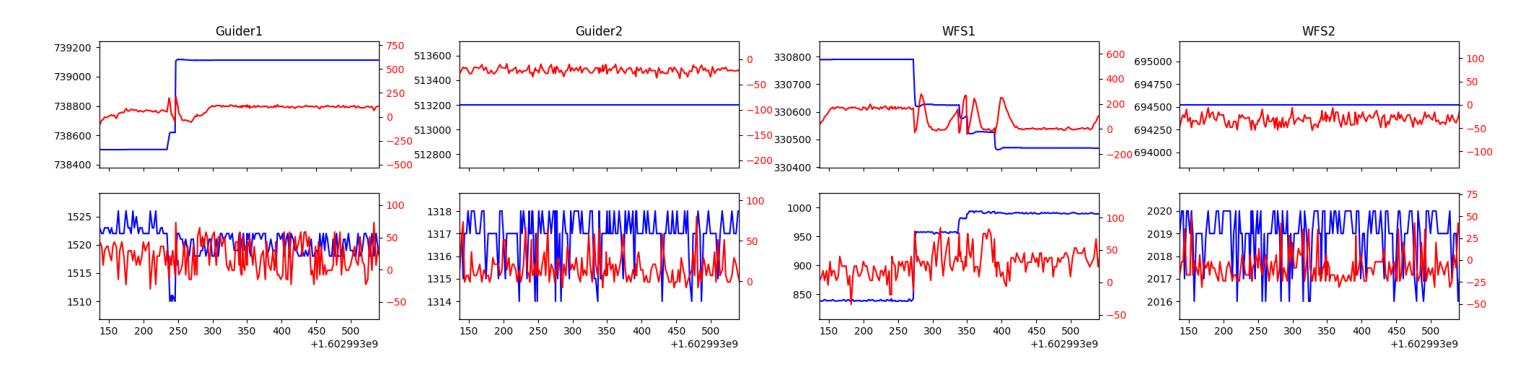

#### <span id="page-3-2"></span>1.10 724

Trajectory 724 for desired Azimuth 141.2852 was loaded at 03:59:06.24. The go next command was sent at 03:59:12.390 and took 124.870 seconds to complete. The setup took 60.32 seconds at an actual azimuth of 141.288807 The trajectory was cancelled at 04:24:04.42. The trajectory was stopped at 04:24:10.12 with the message "Reached end of track.".

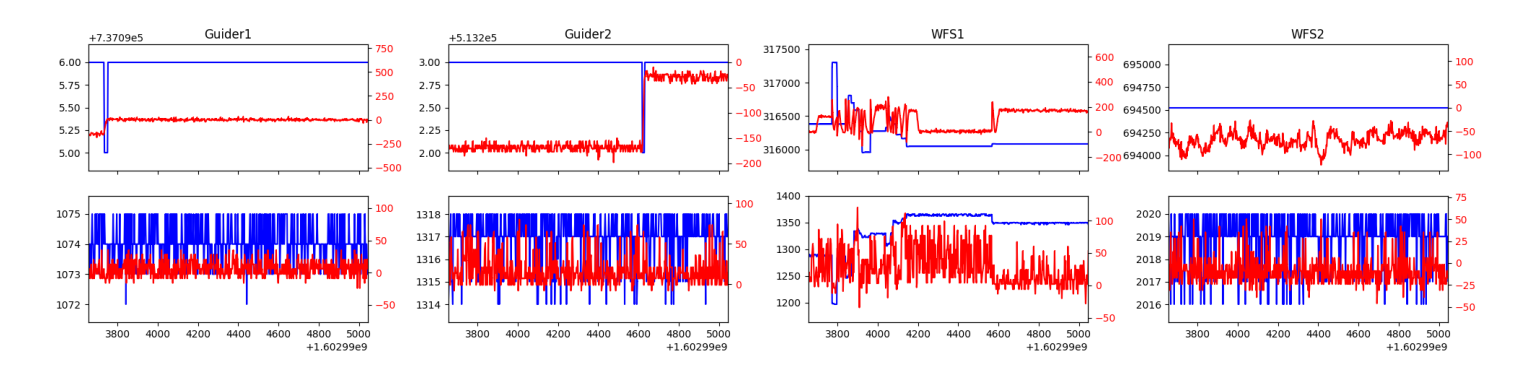

#### <span id="page-3-3"></span>1.11 341

Trajectory 341 for desired Azimuth 141.2887 was loaded at 04:24:10.42. The go next command was sent at 04:24:16.890 and took 76.803 seconds to complete. The setup took 69.49 seconds at an actual azimuth of 141.288708 The trajectory was cancelled at 04:48:28.50. The trajectory was stopped at 04:48:33.59 with the message "Reached end of track.".

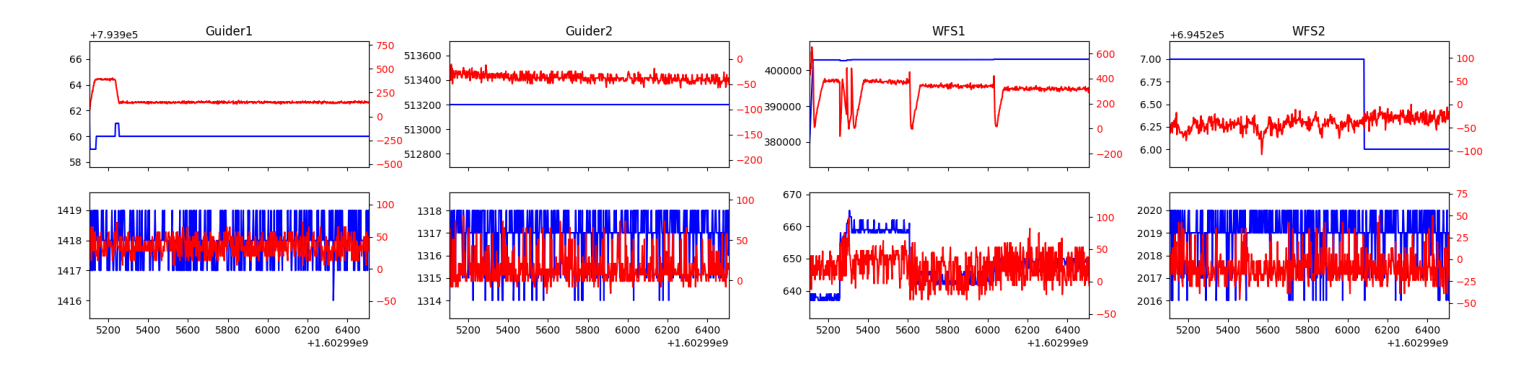

## <span id="page-4-0"></span>1.12 728

Trajectory 728 for desired Azimuth 141.2887 was loaded at 04:48:33.90. The go next command was sent at 04:48:45.545 and took 87.333 seconds to complete. The setup took 56.12 seconds at an actual azimuth of 141.288708 The trajectory was cancelled at 05:13:04.47. The trajectory was stopped at 05:13:09.41 with the message "Reached end of track.".

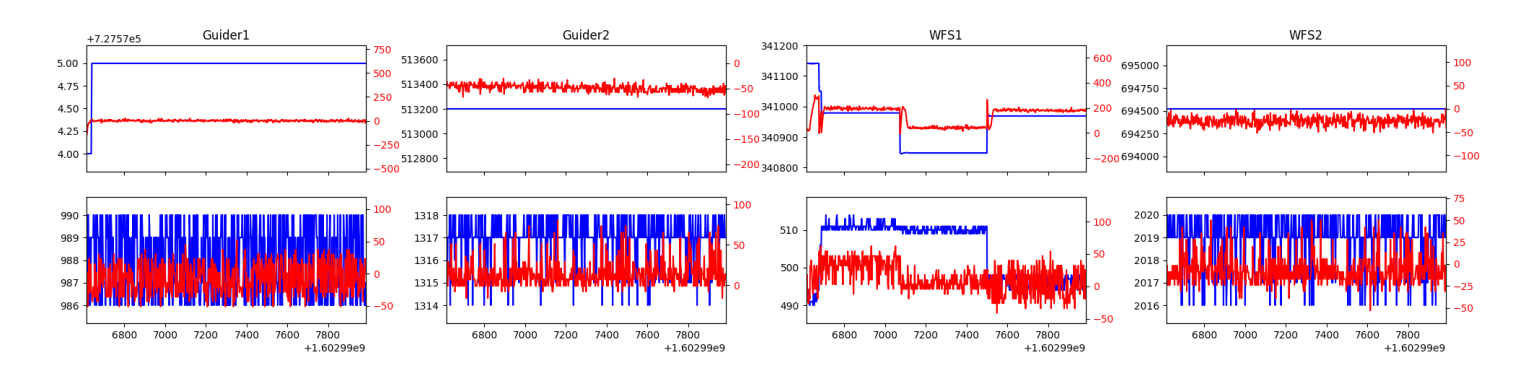

## <span id="page-4-1"></span>1.13 78

Trajectory 78 for desired Azimuth 141.2887 was loaded at 05:13:09.72. The go next command was sent at 05:13:12.646 and took 113.358 seconds to complete. The setup took 75.23 seconds at an actual azimuth of 141.288708 The trajectory was cancelled at 05:38:06.00. The trajectory was stopped at 05:38:10.95 with the message "Reached end of track.".

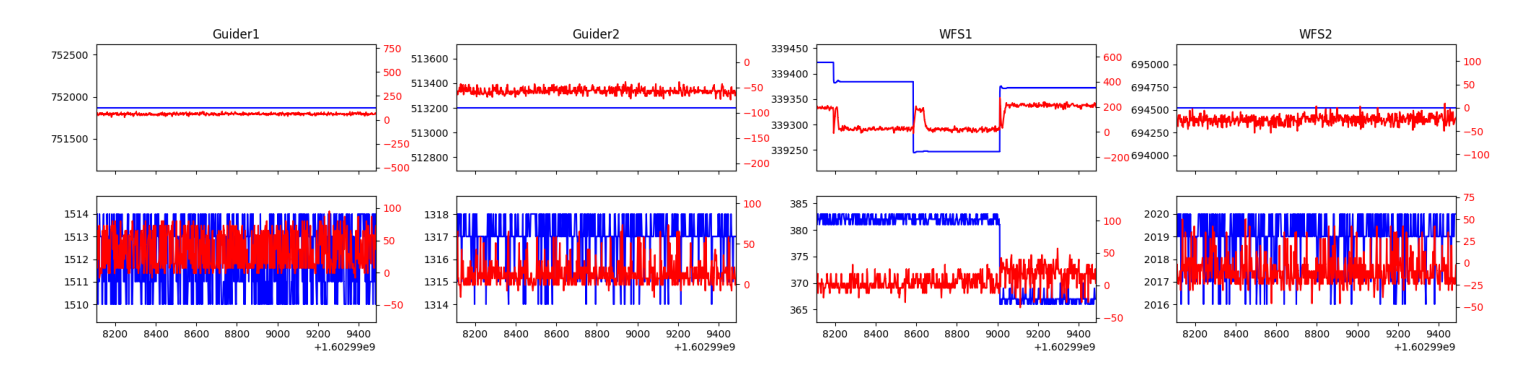

#### <span id="page-4-2"></span>1.14 891

Trajectory 891 for desired Azimuth 141.2887 was loaded at 05:38:11.26. The go next command was sent at 05:38:15.823 and took 114.948 seconds to complete. The setup took 59.24 seconds at an actual azimuth of 141.288708 The trajectory was cancelled at 06:03:10.13. The trajectory was stopped at 06:03:15.73 with the message "Reached end of track.".

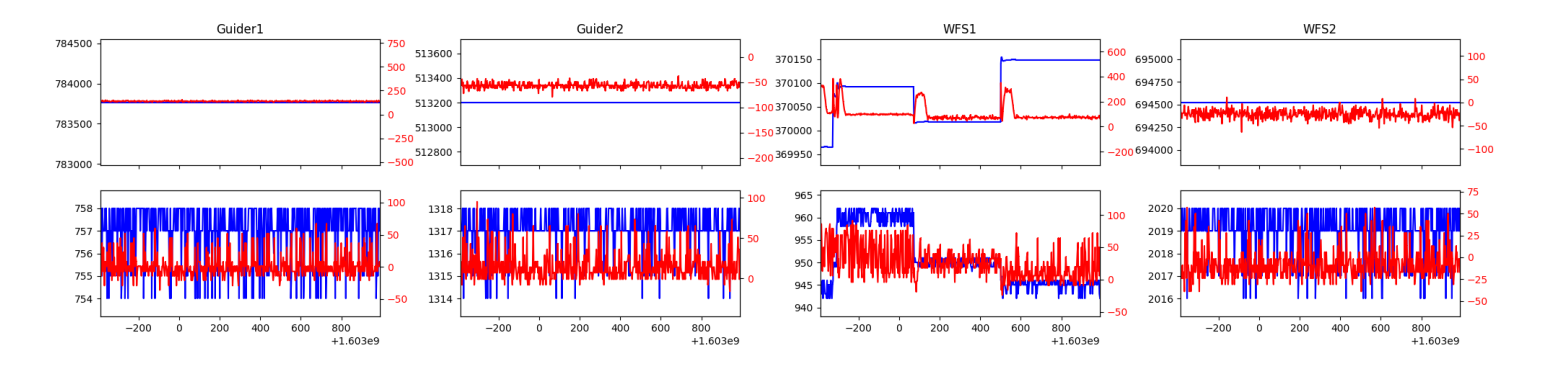

## <span id="page-5-0"></span>1.15 387

Trajectory 387 for desired Azimuth 203.271386 was loaded at 06:03:19.52. The go next command was sent at 06:03:35.005 and took 146.210 seconds to complete. The trajectory was cancelled at 06:06:38.24. The trajectory was stopped at 06:06:43.90 with the message "Reached end of track.".

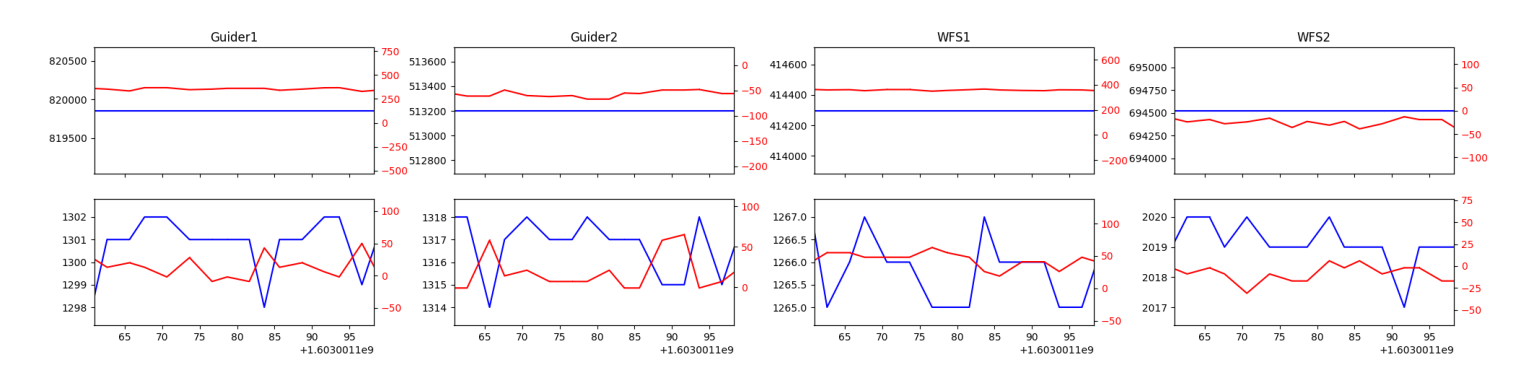

## <span id="page-5-1"></span>1.16 444

Trajectory 444 for desired Azimuth 152.252251 was loaded at 06:06:46.31. The go next command was sent at 06:07:00.967 and took 107.310 seconds to complete. The setup took 70.00 seconds at an actual azimuth of 152.25678 The trajectory was cancelled at 06:31:18.91. The trajectory was stopped at 06:31:23.98 with the message "Reached end of track.".

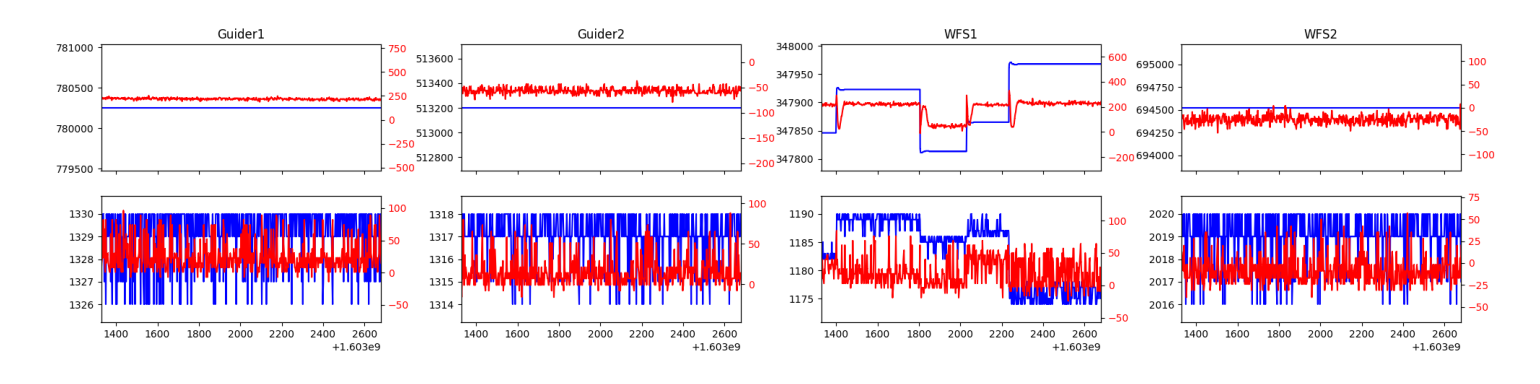

#### <span id="page-5-2"></span>1.17 465

Trajectory 465 for desired Azimuth 207.217198 was loaded at 06:31:27.15. The go next command was sent at 06:31:39.733 and took 92.895 seconds to complete. The setup took 59.42 seconds at an actual azimuth of 207.220221 The trajectory was cancelled at 06:55:35.44. The trajectory was stopped at 06:55:40.36 with the message "Reached end of track.".

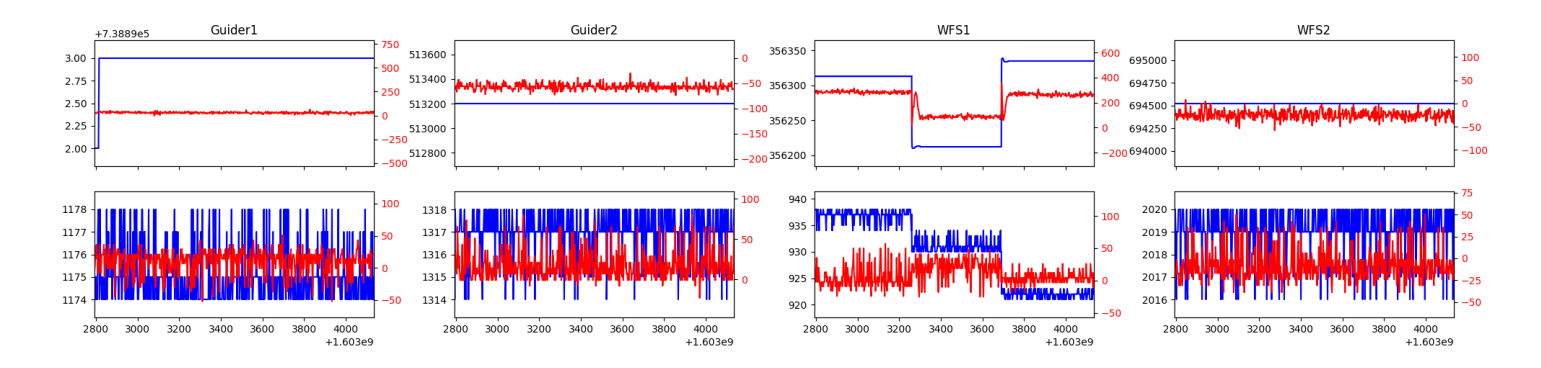

## <span id="page-6-0"></span>1.18 834

Trajectory 834 for desired Azimuth 205.95297 was loaded at 06:55:42.70. The go next command was sent at 06:55:55.494 and took 80.798 seconds to complete. The setup took 105.71 seconds at an actual azimuth of 205.952051 The trajectory was cancelled at 07:20:49.72. The trajectory was stopped at 07:20:54.87 with the message "Reached end of track.".

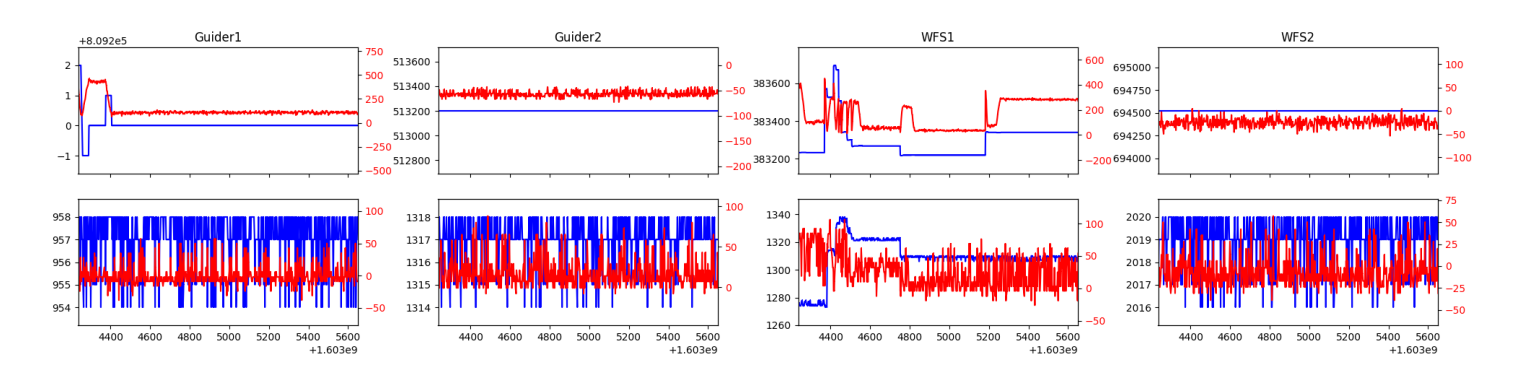

## <span id="page-6-1"></span>1.19 950

Trajectory 950 for desired Azimuth 207.185554 was loaded at 07:20:58.00. The go next command was sent at 07:21:10.730 and took 83.038 seconds to complete. The setup took 72.77 seconds at an actual azimuth of 207.187637 The trajectory was cancelled at 07:45:21.85. The trajectory was stopped at 07:45:26.84 with the message "Reached end of track.".

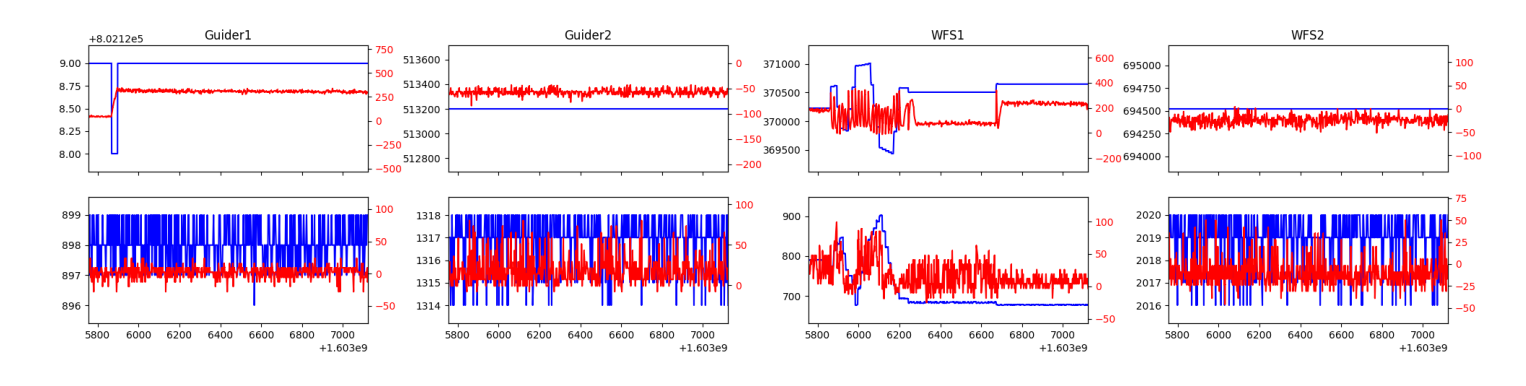

#### <span id="page-6-2"></span>1.20 198

Trajectory 198 for desired Azimuth 208.972926 was loaded at 07:45:29.20. The go next command was sent at 07:45:38.444 and took 83.657 seconds to complete. The setup took 44.24 seconds at an actual azimuth of 208.974989 The trajectory was cancelled at 08:09:06.51. The trajectory was stopped at 08:09:11.84 with the message "Reached end of track.".

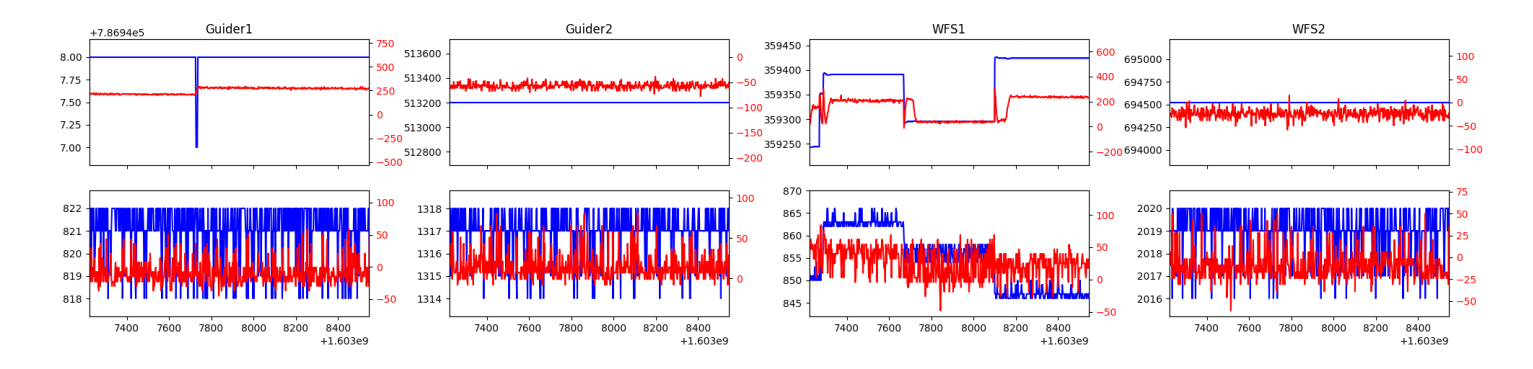

## <span id="page-7-0"></span>1.21 342

Trajectory 342 for desired Azimuth 208.349714 was loaded at 08:09:13.95. The go next command was sent at 08:09:22.823 and took 82.376 seconds to complete. The setup took 53.82 seconds at an actual azimuth of 208.351279 The trajectory was cancelled at 08:33:04.72. The trajectory was stopped at 08:33:09.79 with the message "Reached end of track.".

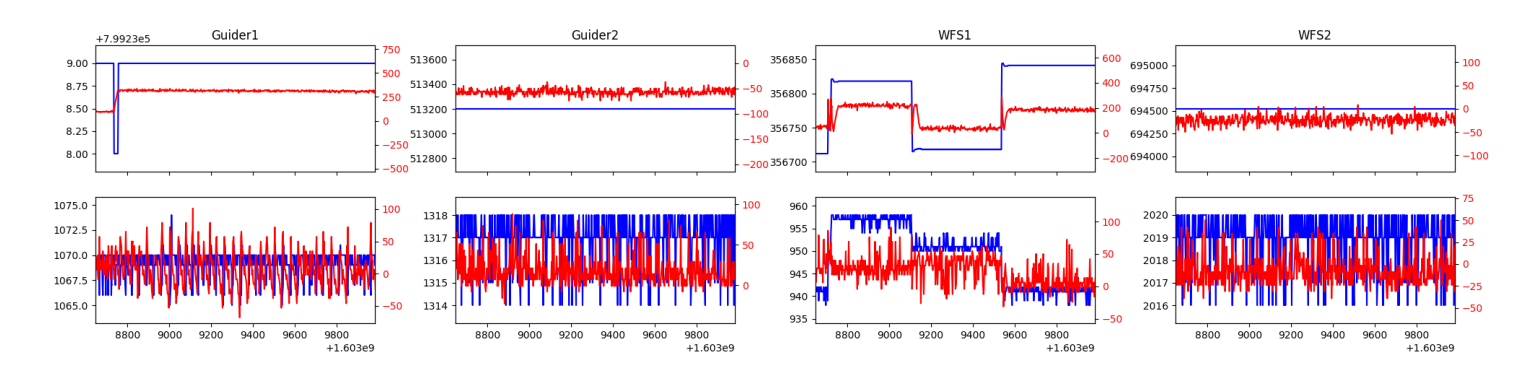

## <span id="page-7-1"></span>1.22 973

Trajectory 973 for desired Azimuth 217.198483 was loaded at 08:33:12.32. The go next command was sent at 08:33:22.161 and took 84.987 seconds to complete. The setup took 48.79 seconds at an actual azimuth of 217.199872 The trajectory was cancelled at 08:57:13.68. The trajectory was stopped at 08:57:19.29 with the message "Reached end of track.".

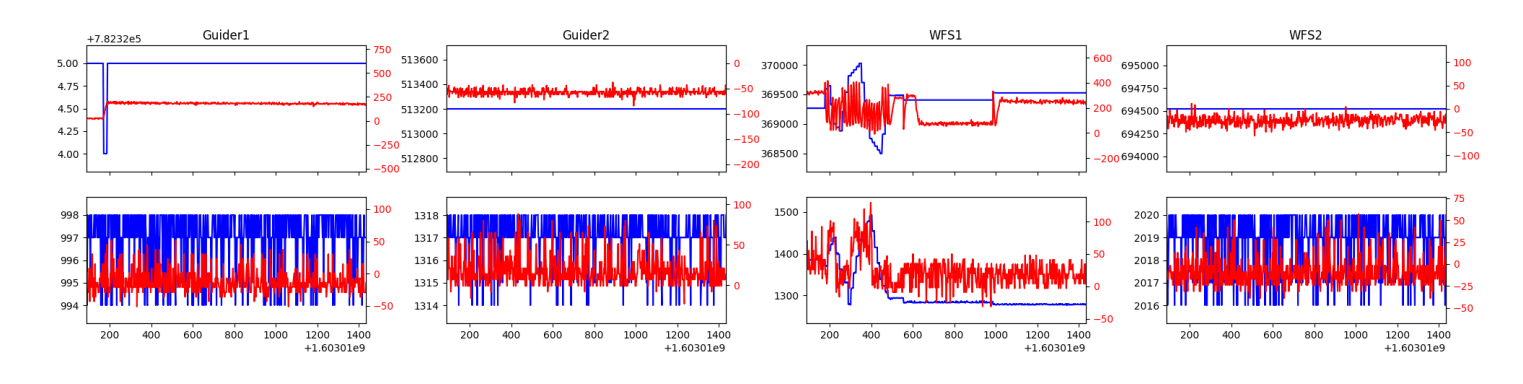

## <span id="page-7-2"></span>1.23 875

Trajectory 875 for desired Azimuth 301.356012 was loaded at 08:57:21.51. The go next command was sent at 08:57:30.589 and took 121.581 seconds to complete. The setup took 89.72 seconds at an actual azimuth of 301.356782 The trajectory was cancelled at 09:32:22.71. The trajectory was stopped at 09:32:27.93 with the message "Reached end of track.".

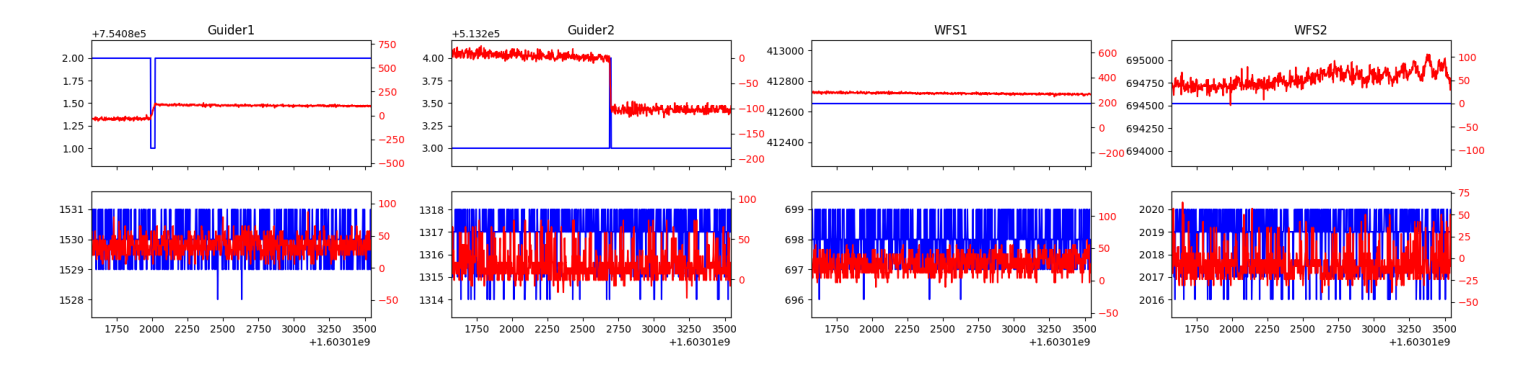

#### <span id="page-8-0"></span>1.24 889

Trajectory 889 for desired Azimuth 301.337145 was loaded at 09:32:30.06. The go next command was sent at 09:32:38.858 and took 129.277 seconds to complete. The setup took 120.14 seconds at an actual azimuth of 301.337163 The trajectory was cancelled at  $10:39:25.83$ . The trajectory was stopped at  $10:39:31.41$  with the message "Reached end of track.".

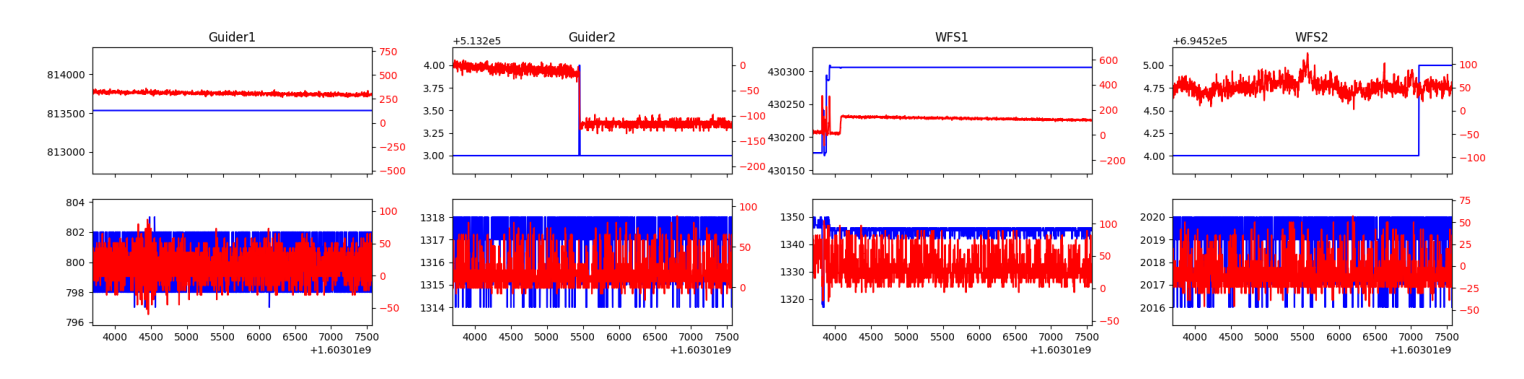

## <span id="page-8-1"></span>1.25 844

Trajectory 844 for desired Azimuth 301.313375 was loaded at 10:39:38.78. The go next command was sent at 10:40:18.908 and took 96.910 seconds to complete. The setup took 80.82 seconds at an actual azimuth of 301.312938 The trajectory was cancelled at 11:15:41.43. The trajectory was stopped at 11:15:46.47 with the message "Reached end of track.".

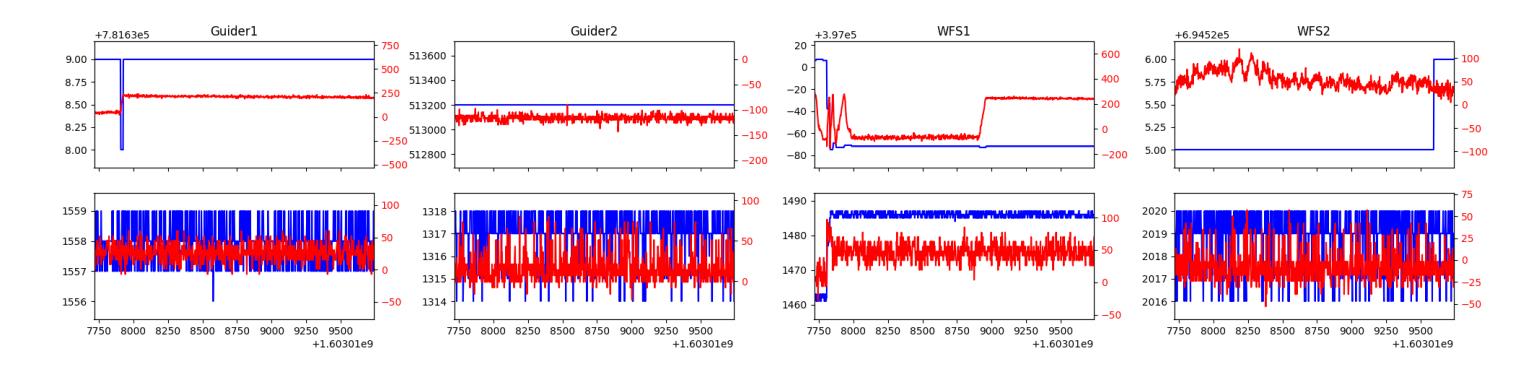

#### <span id="page-8-2"></span>1.26 83

Trajectory 83 for desired Azimuth 32.427484 was loaded at 11:15:48.62. The go next command was sent at 11:16:01.473. But no ready time was found. The trajectory was cancelled at 11:23:34.77. The trajectory was stopped at 11:23:40.52 with the message "Reached end of track.".

#### <span id="page-8-3"></span>1.27 777

Trajectory 777 for desired Azimuth 156.402932 was loaded at 11:23:42.56. The go next command was sent at 11:23:50.533 and took 142.409 seconds to complete. The setup took 155.68 seconds at an actual azimuth of 156.405239 The trajectory was cancelled at 11:32:17.04. The trajectory was stopped at  $11:32:22.57$  with the message "Reached end of track.".

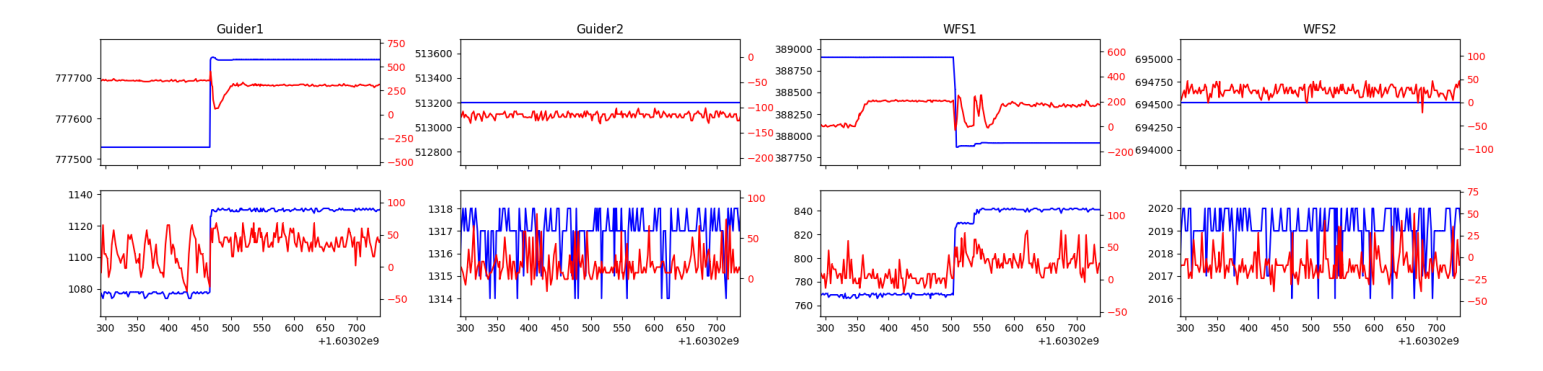

## <span id="page-9-0"></span>1.28 115

Trajectory 115 for desired Azimuth 115.943426 was loaded at 11:32:24.53. The go next command was sent at 11:32:32.534 and took 83.191 seconds to complete. The setup took 101.62 seconds at an actual azimuth of 115.949204 The trajectory was cancelled at 11:52:39.32. The trajectory was stopped at 11:52:44.66 with the message "Reached end of track.".

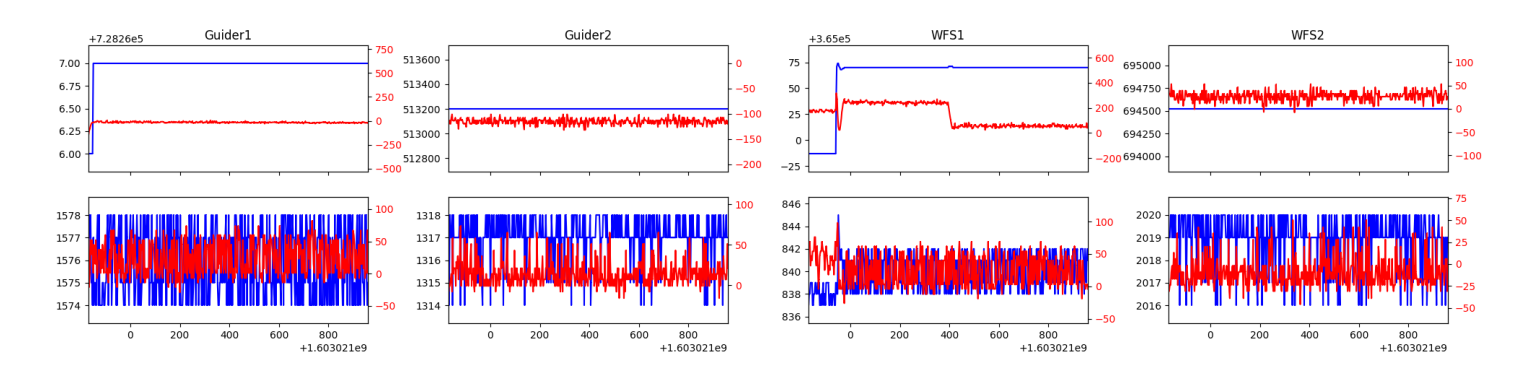

## <span id="page-9-1"></span>1.29 82

Trajectory 82 for desired Azimuth 116.802991 was loaded at 11:52:46.59. The go next command was sent at 11:52:54.415 and took 85.277 seconds to complete. The setup took 85.68 seconds at an actual azimuth of 116.805529

## <span id="page-10-0"></span>2 Spectrographs

## <span id="page-10-1"></span>2.1 Legend

For the Spectrograph Cryo plots the Black point are the cryo temperature reading and the Red points are the cryo pressure in Torr on a log scale with the scale on the right hand vertical axis.

For all Spectrograph Temperature plots, the Black points are the ccd temperature reading, the Green points are the ccd set point, and the Red points are the percentage heater power with the scale on the right hand vertical axis. The two straight Red lines are the 5% and 95% power levels for the heater.

## <span id="page-10-2"></span>2.2 lrs2

lrs2 uptime: 1215:49:27 (hh:mm:ss)

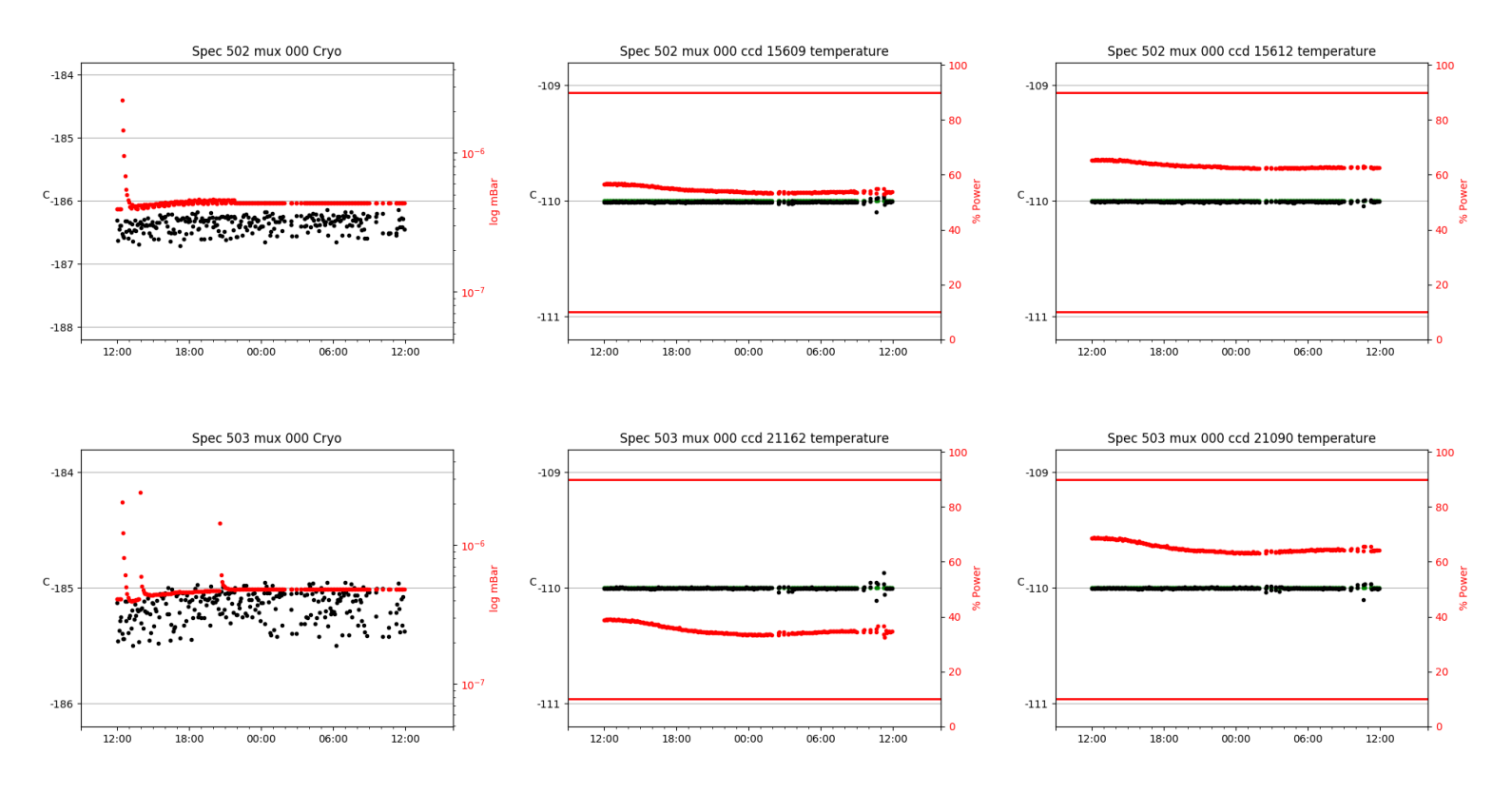

## <span id="page-10-3"></span>2.3 virus

virus uptime: 45:56:32 (hh:mm:ss)

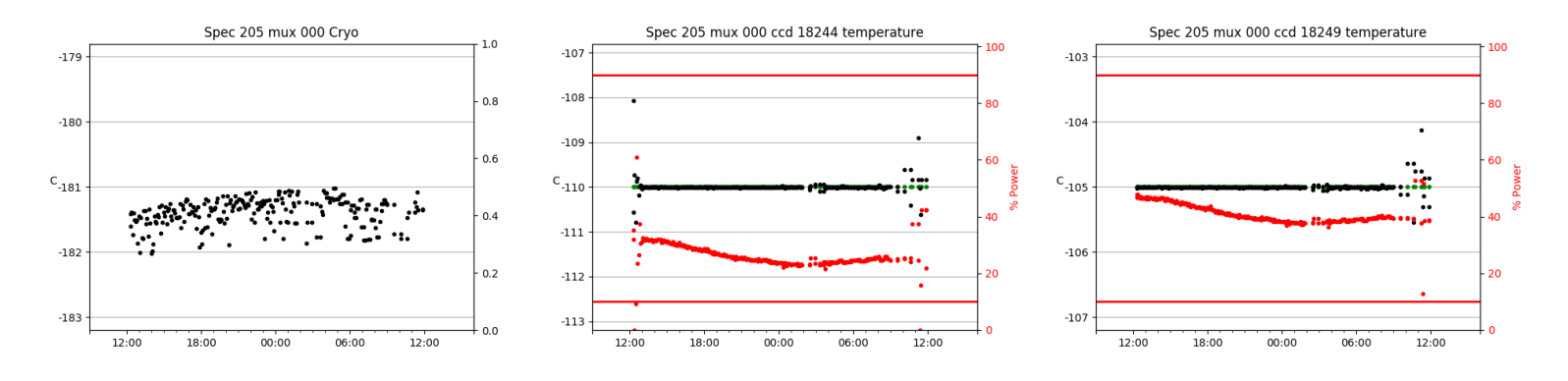

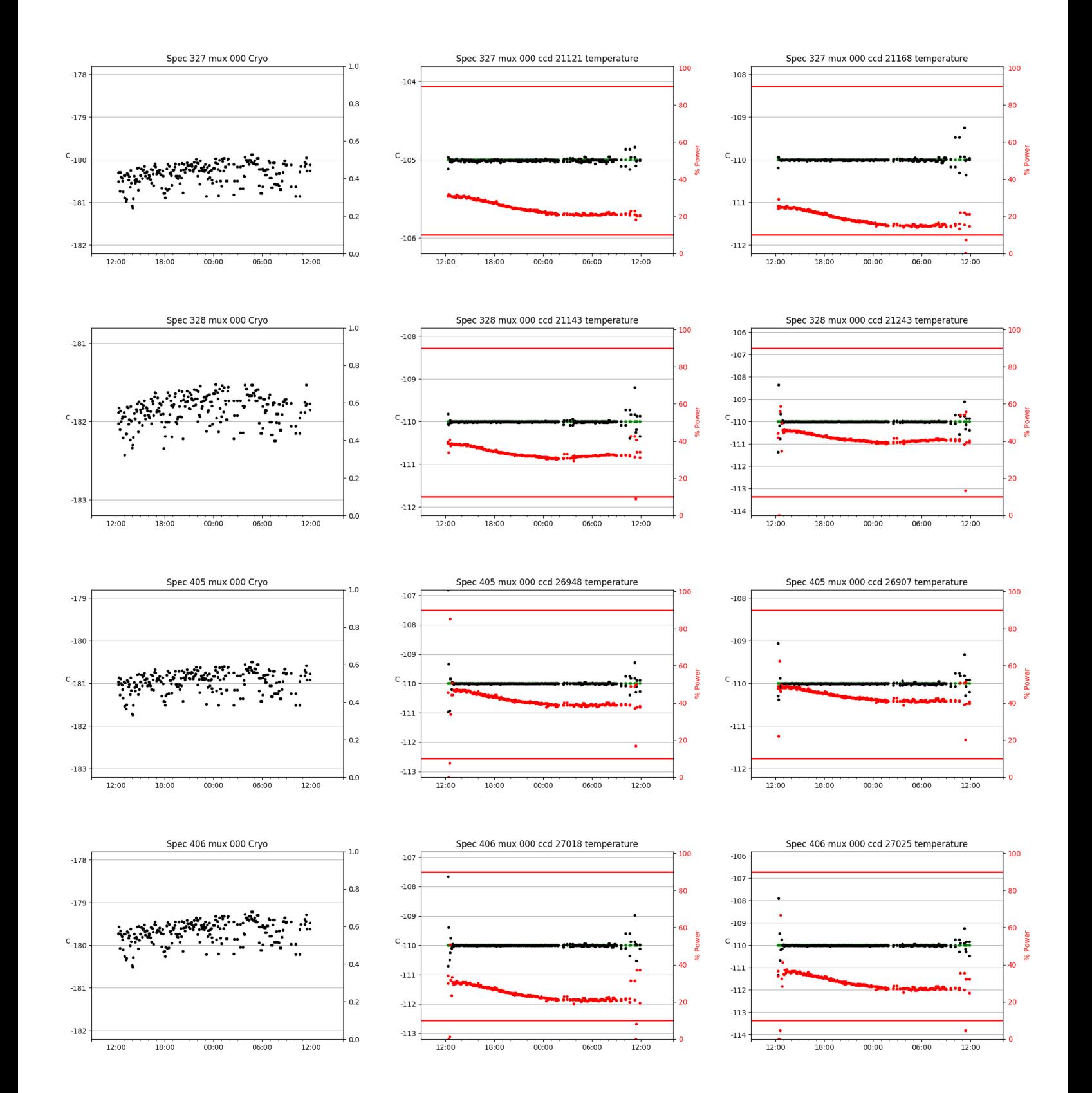

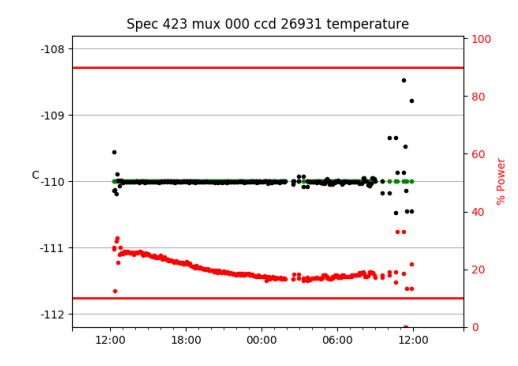

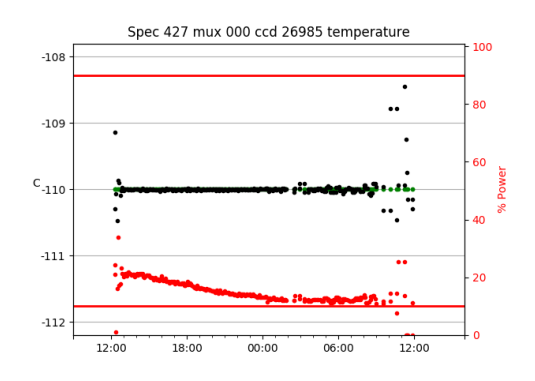

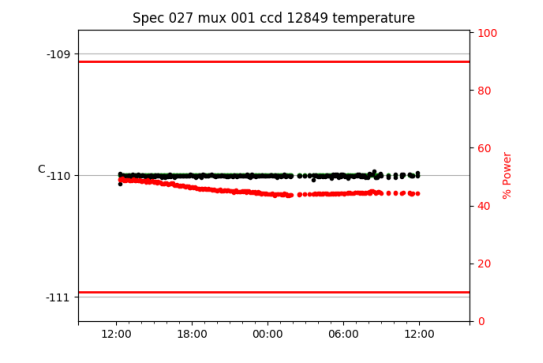

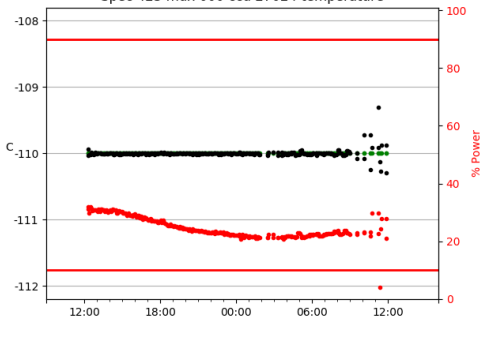

Spec 423 mux 000 ccd 27024 temperature

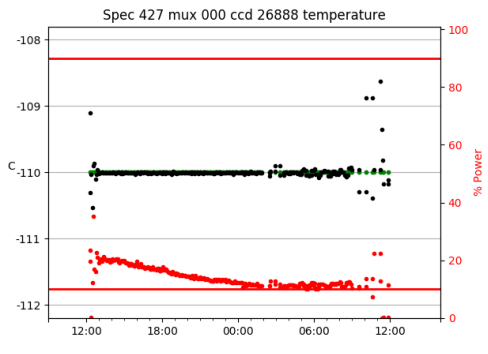

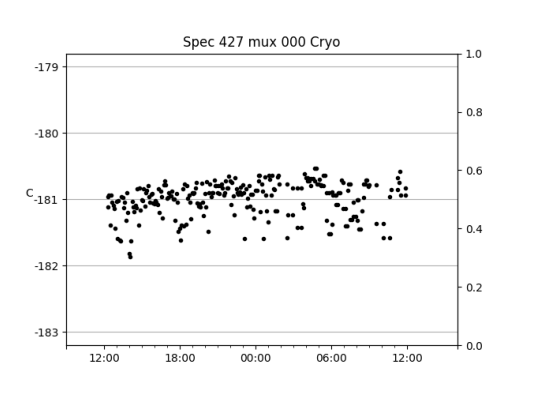

 $00:00$ 

06:00

Spec 423 mux 000 Cryo

 $-178$ 

 $-179$ 

 $\mathrm{c_{\text{-}180}}$ 

 $-181$ 

 $-182$ 

 $-180$ 

 $-181$ 

 $C_{-182}$ 

 $-183$ 

 $-184$ 

 $\ddot{\phantom{a}}$ 

12:00

18:00

 $1.0\,$ 

 $0.8$ 

 $0.6$ 

 $0.4$ 

 $0.2$ 

 $0.0$ 

 $\ddot{\cdot}$ 

12:00

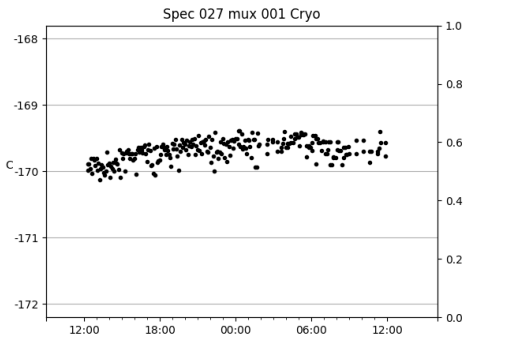

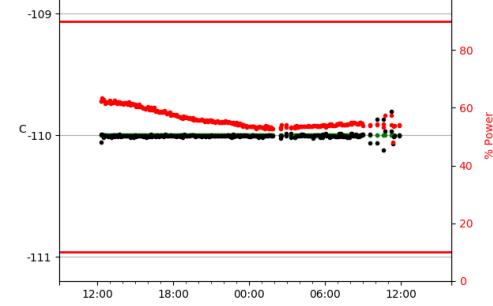

Spec 027 mux 001 ccd 12808 temperature

100

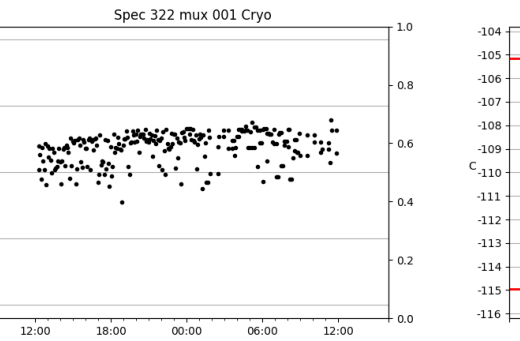

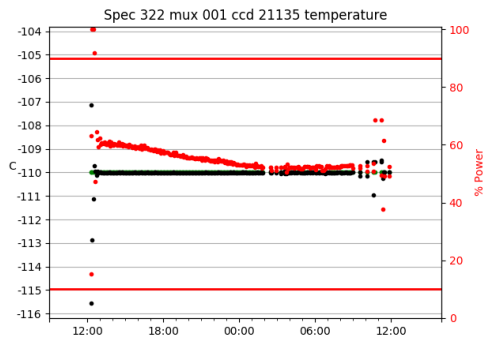

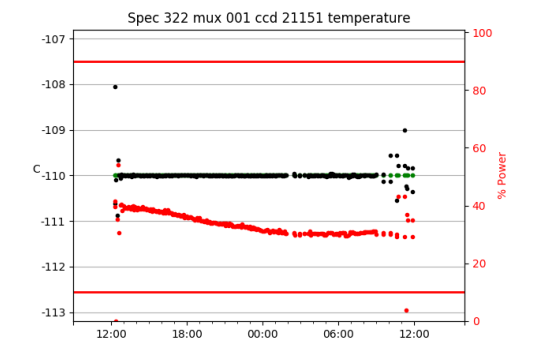

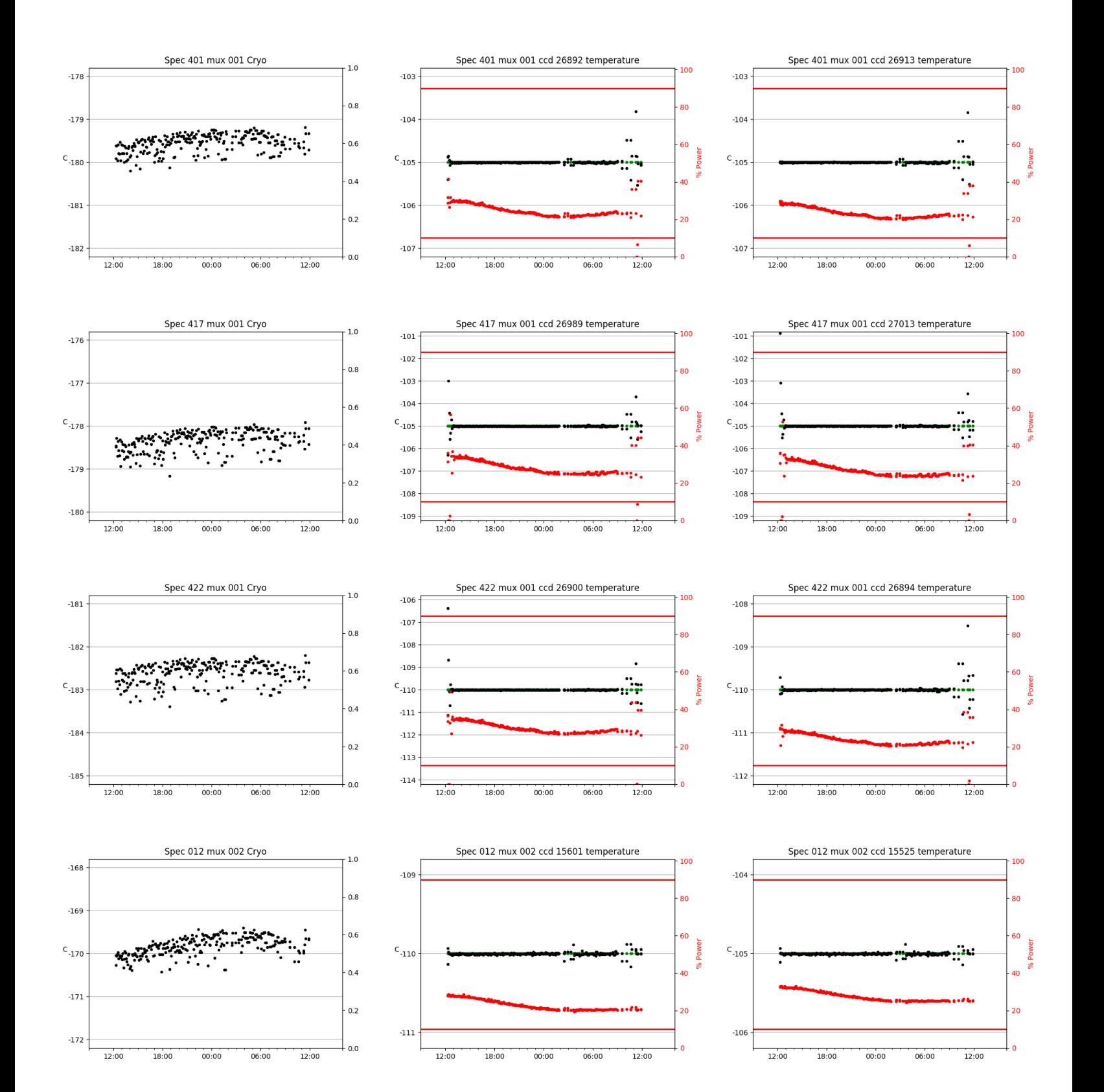

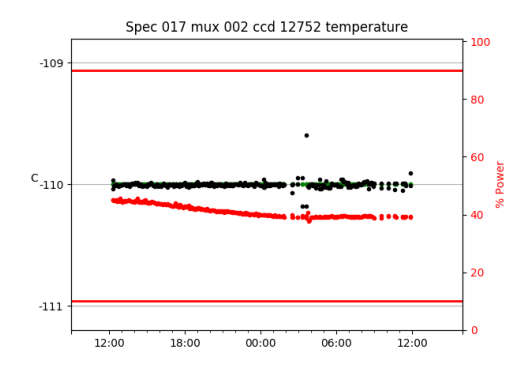

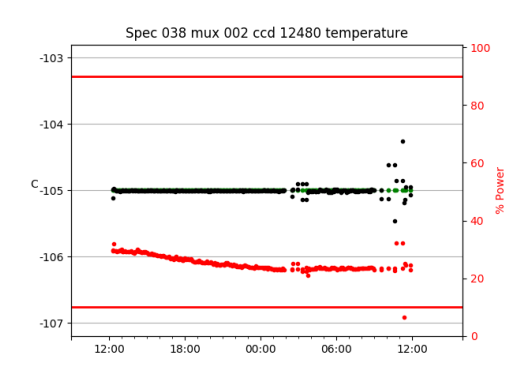

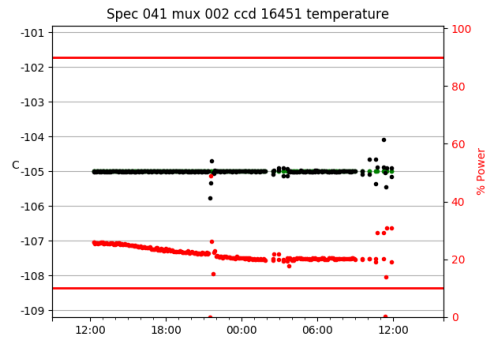

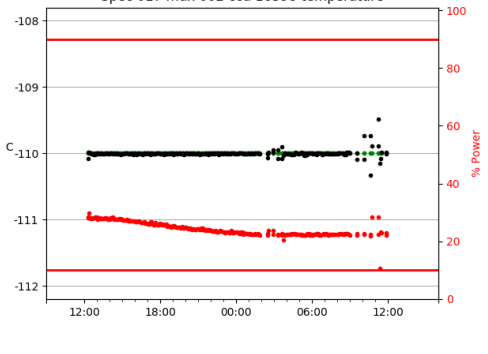

Spec 017 mux 002 ccd 16398 temperature

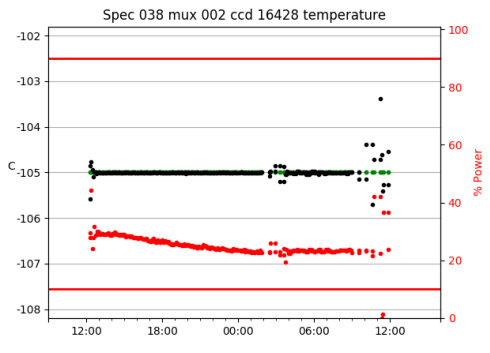

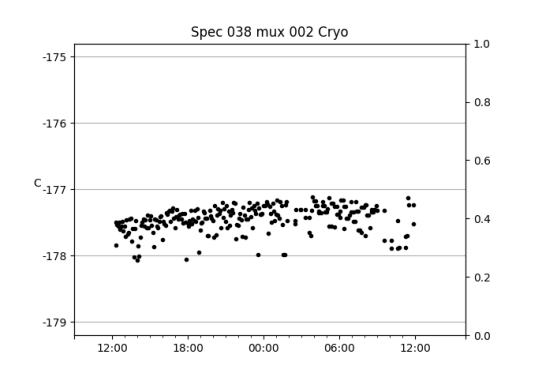

 $00:00$ 

06:00

Spec 017 mux 002 Cryo

 $-167$ 

 $-168$ 

 $C_{-169}$ 

 $-170$ 

 $-171$ 

12:00

18:00

 $1.0\,$ 

 $0.8$ 

 $0.6$ 

 $0.4$ 

 $0.2$ 

 $0.0$ 

12:00

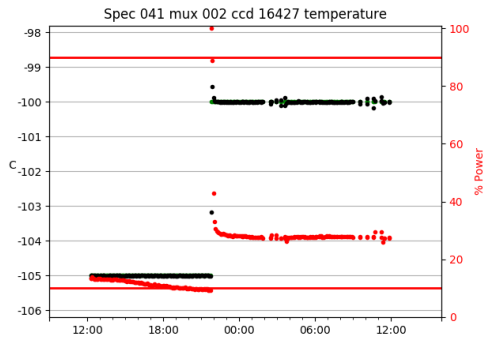

Spec 051 mux 002 ccd 16395 temperature

 $00:00$ 

 $06:00$ 

 $-104$ 

 $\text{c}_{-105}$ 

 $-106$ 

 $12:00$ 

18:00

100

80

60

in

 $\overline{20}$ 

rs.

 $12:00$ 

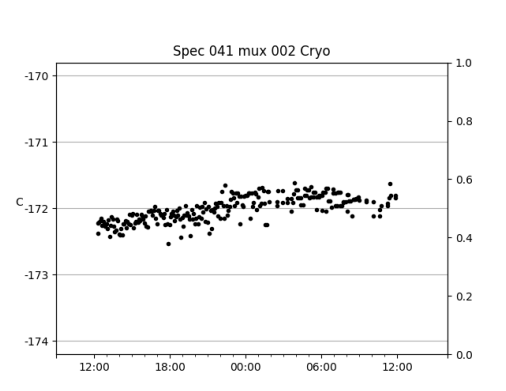

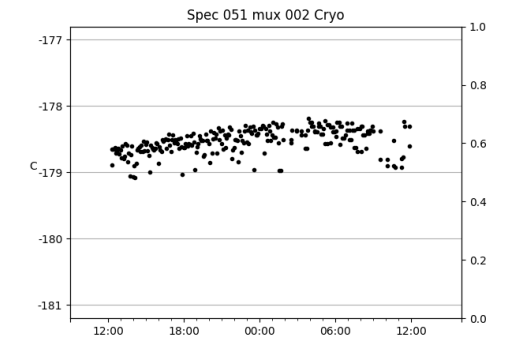

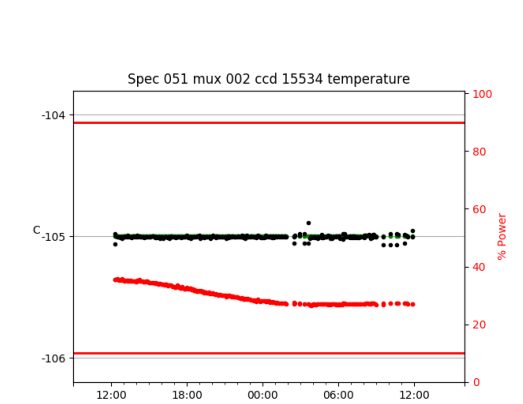

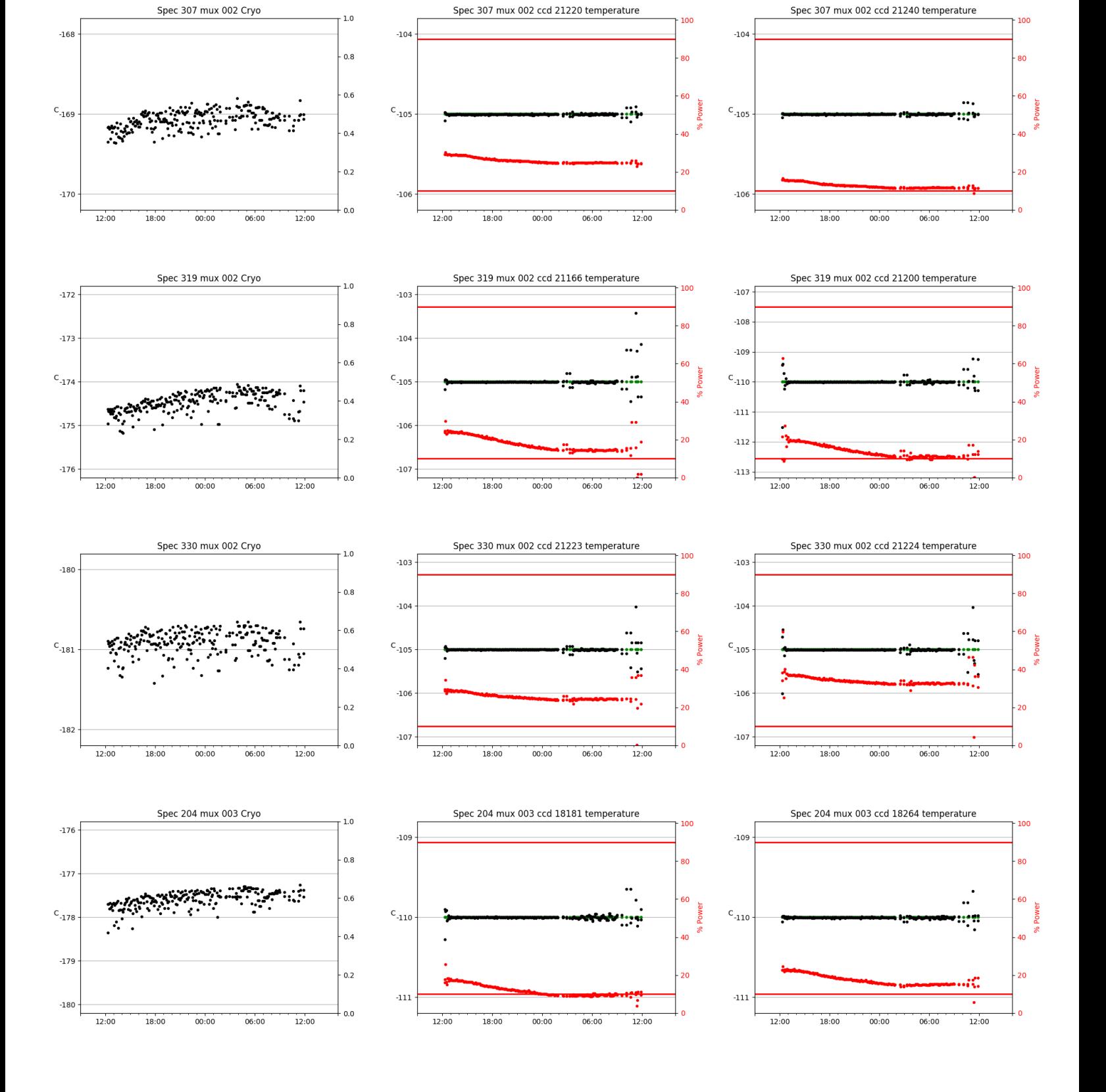

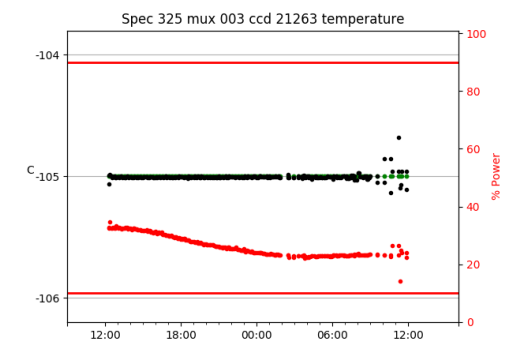

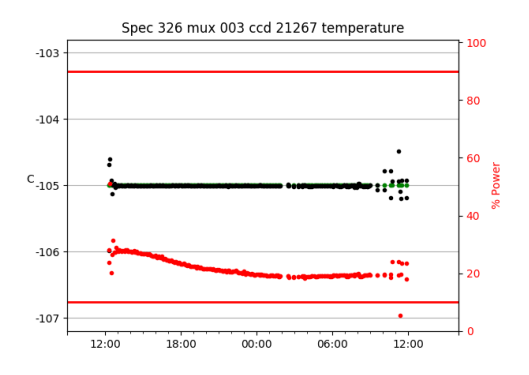

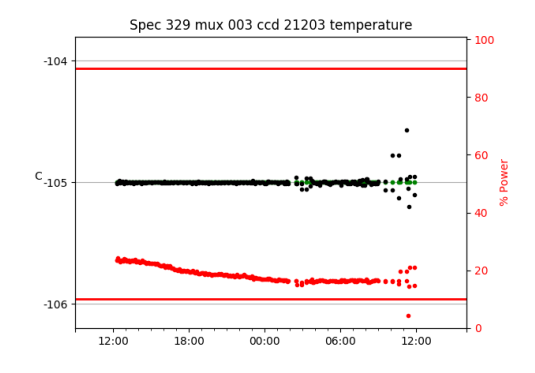

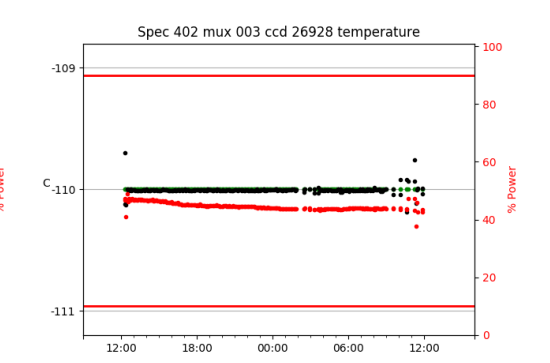

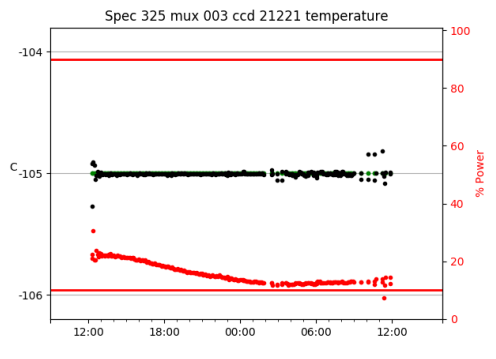

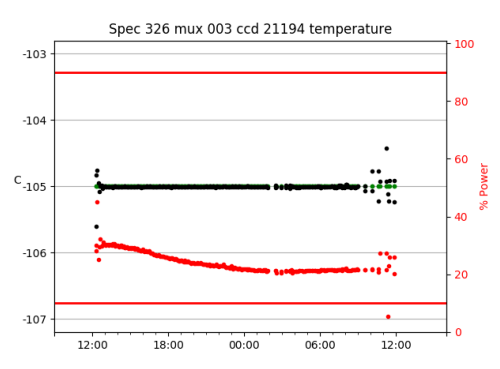

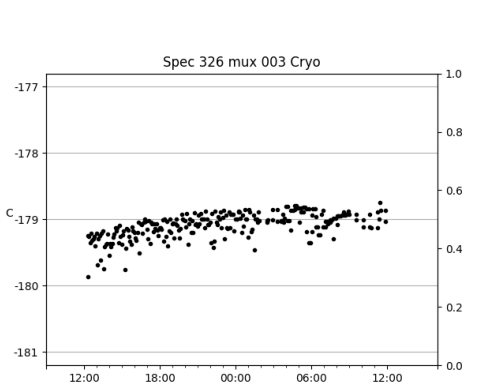

 $00:00$ 

06:00

Spec 325 mux 003 Cryo

 $-177$ 

 $-178$ 

 $C_{-179}$ 

 $-180$ 

 $-181$ 

÷.

12:00

18:00

 $1.0\,$ 

 $0.8$ 

 $0.6$ 

 $0.4$ 

 $0.2$ 

 $0.0$ 

∴÷

12:00

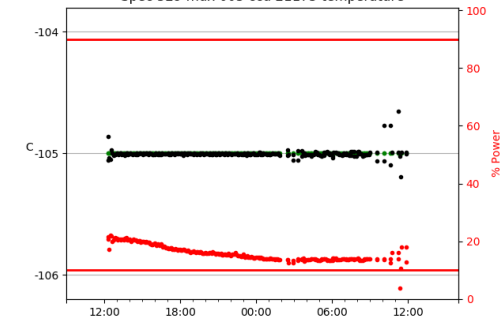

Spec 402 mux 003 ccd 26856 temperature

 $00:00$ 

 $06:00$ 

 $-107$ 

 $-108$ 

 $-109$ 

 $c$ <sub>-110</sub>

 $-111$ 

 $-112$ 

 $\textbf{-113}$ 

12:00

18:00

100

80

60

 $40^{12}$ 

 $\overline{20}$ 

aark.

 $12:00$ 

Spec 329 mux 003 ccd 21173 temperature

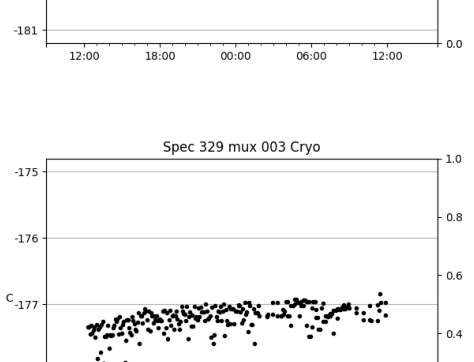

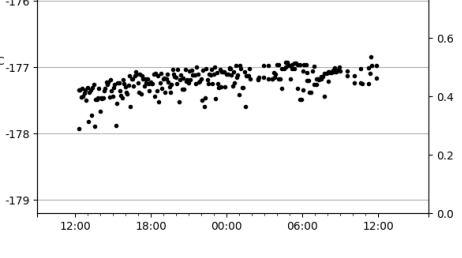

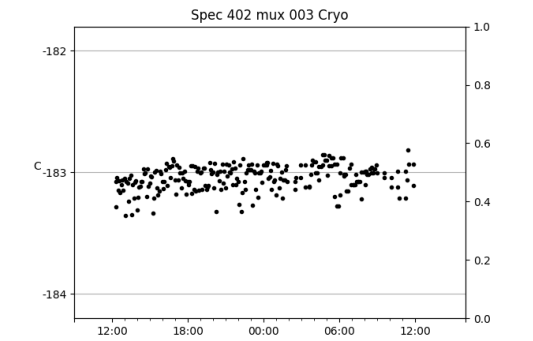

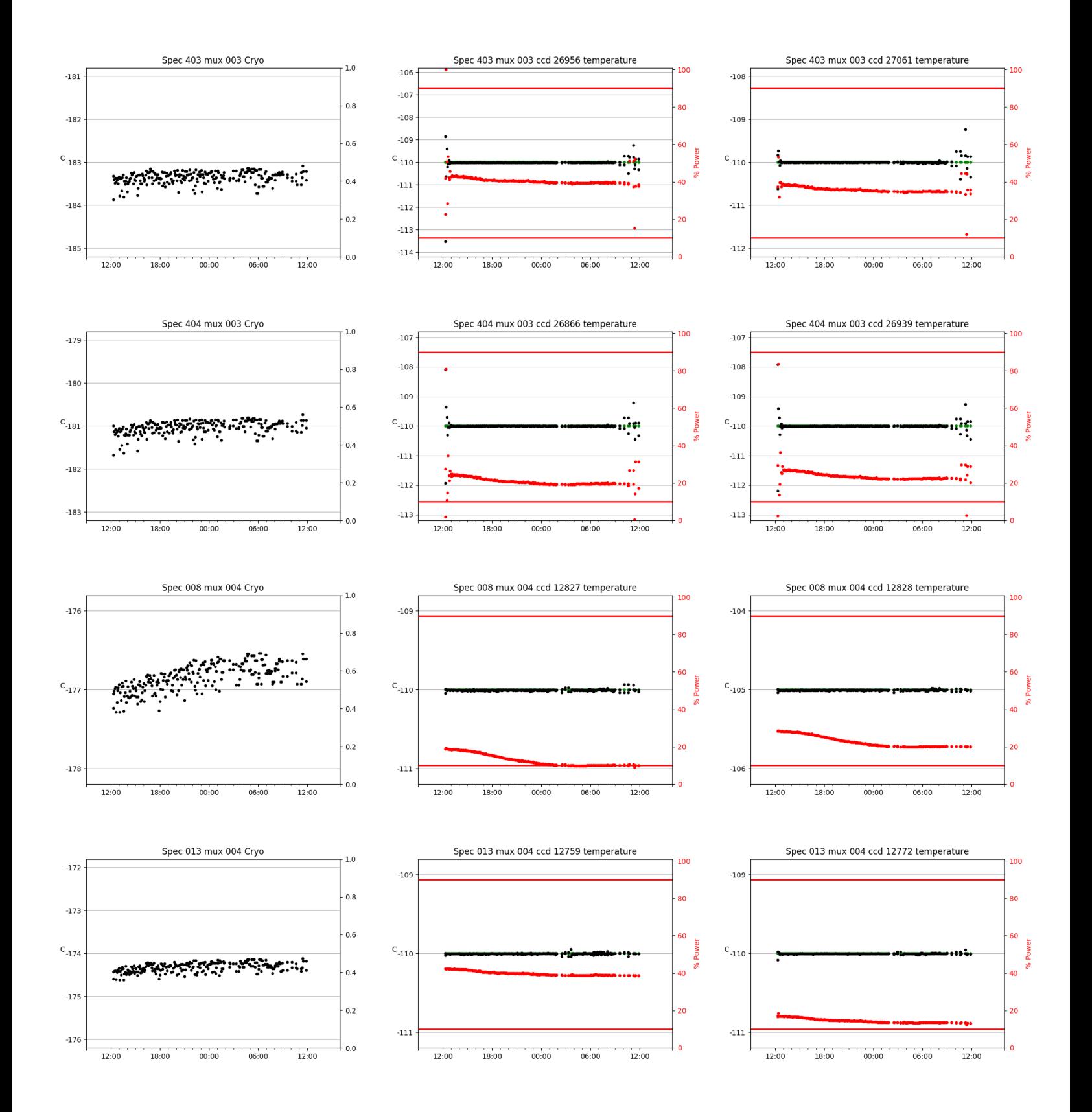

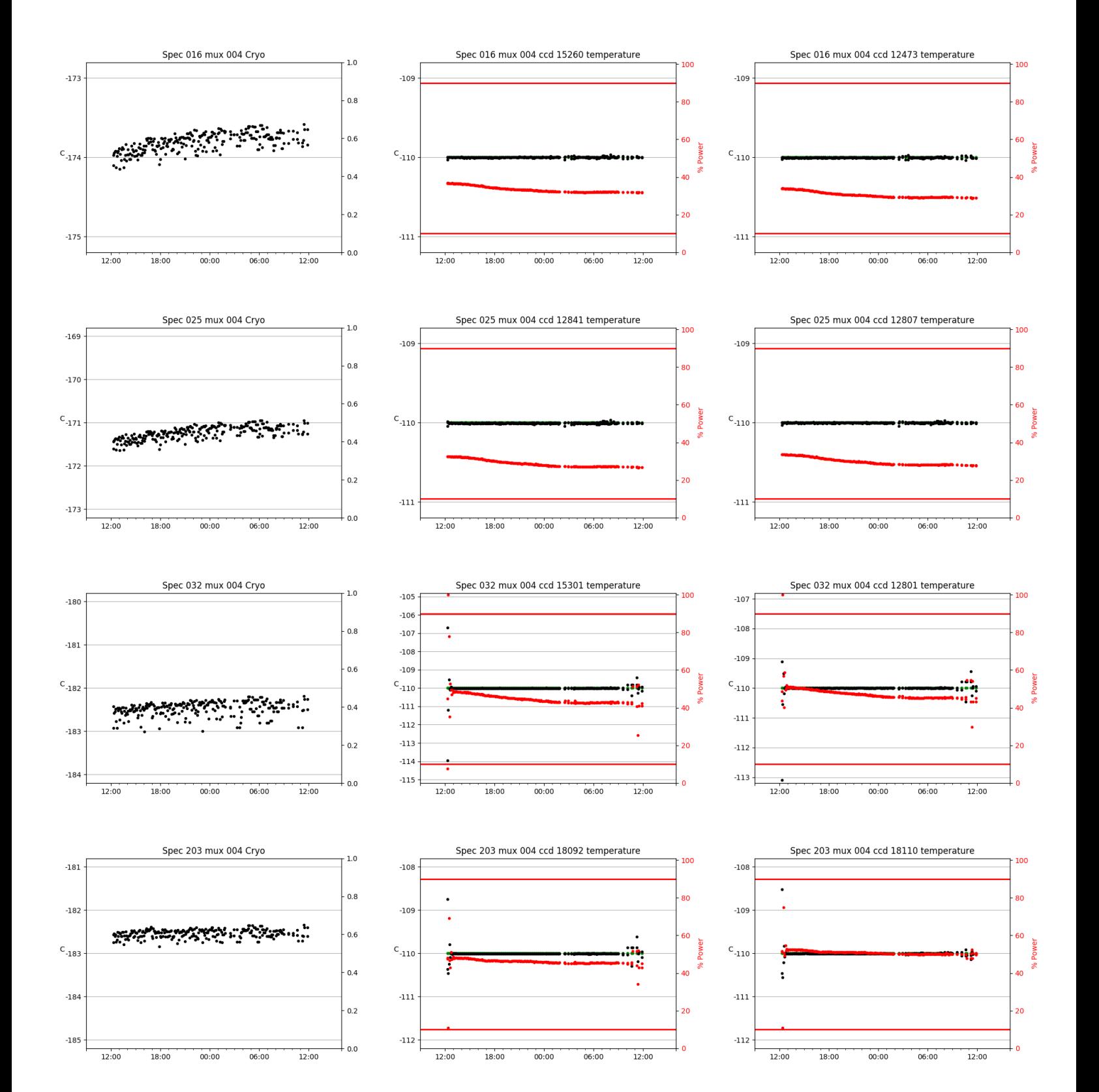

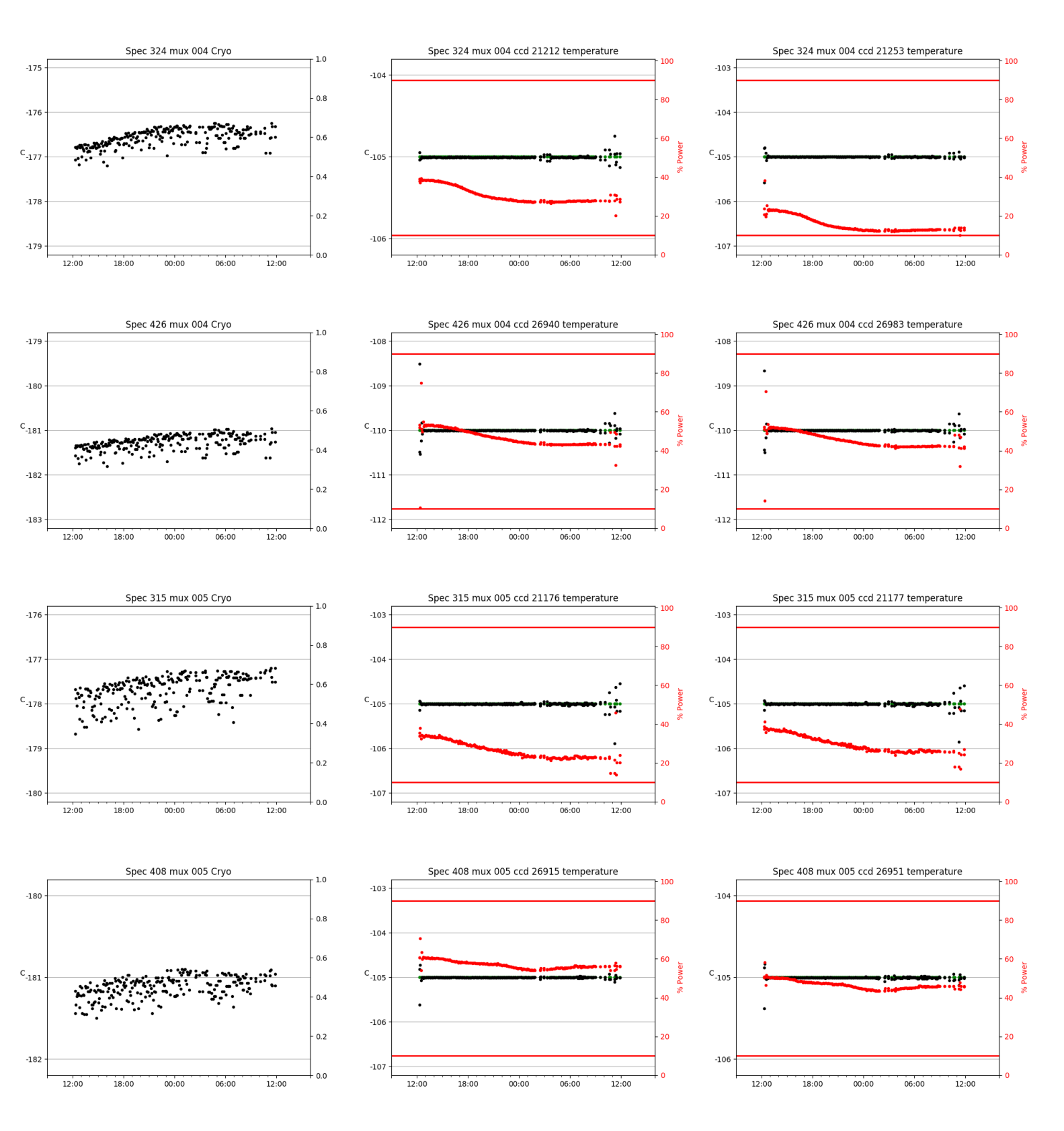

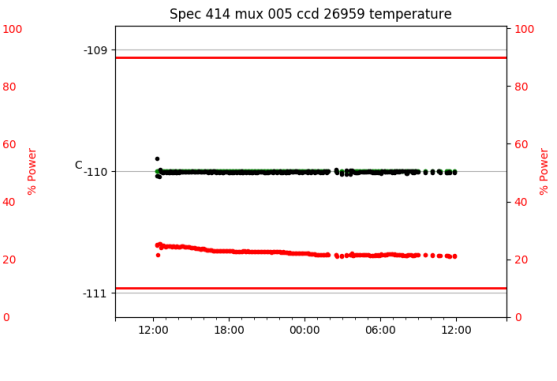

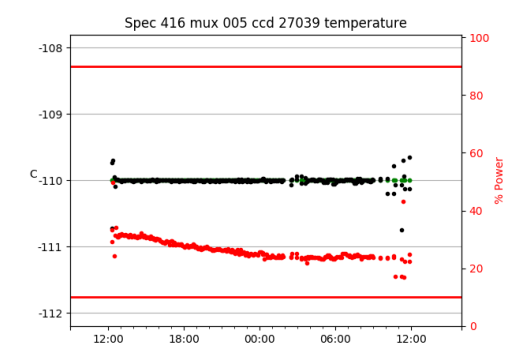

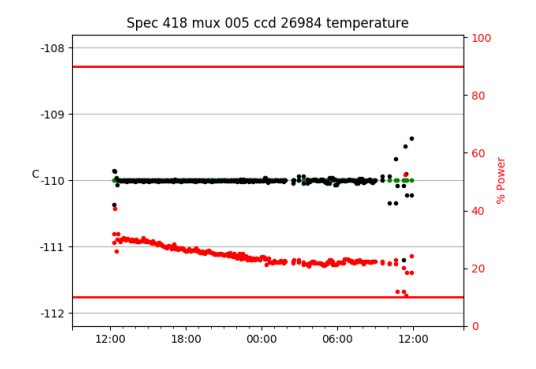

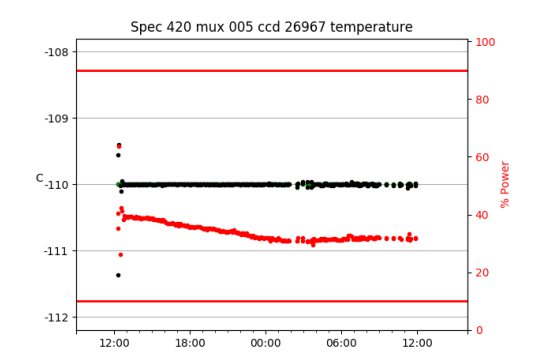

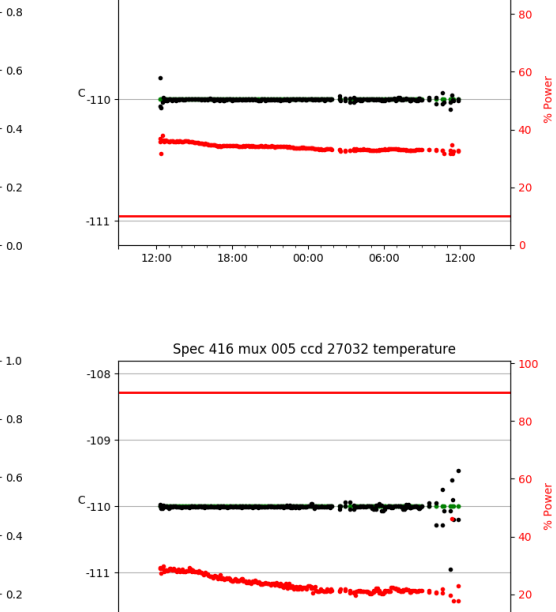

Spec 414 mux 005 ccd 26927 temperature

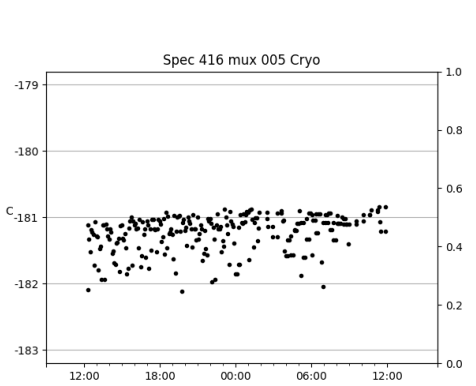

Spec 414 mux 005 Cryo

٠.

 $00:00$ 

 $-180$ 

 $\text{c}_{\text{-181}}$ 

 $-182$ 

فبنجز

12:00

18:00

 $1.0\,$ 

**:...**...

12:00

۰. ۰,

06:00

 $-109$ 

 $-112$ 

 $12:00$ 

18:00

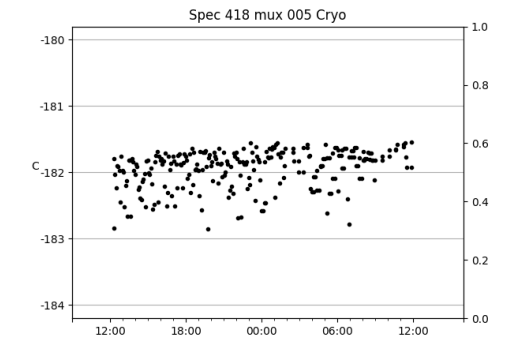

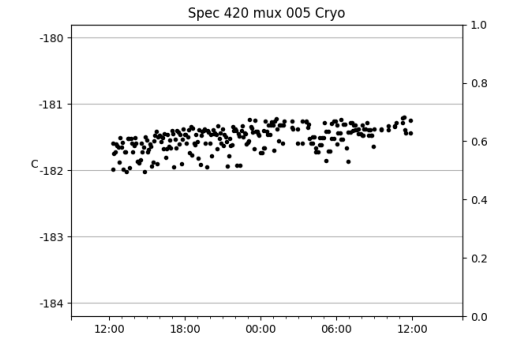

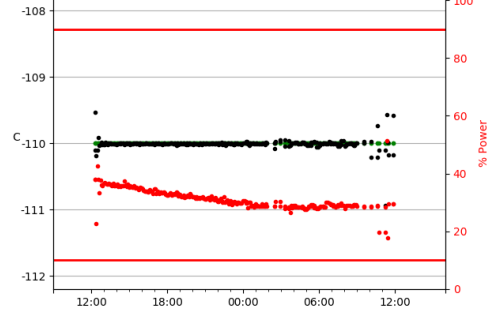

 $00:00$ 

Spec 418 mux 005 ccd 26876 temperature

 $06:00$ 

¢

100

 $12:00$ 

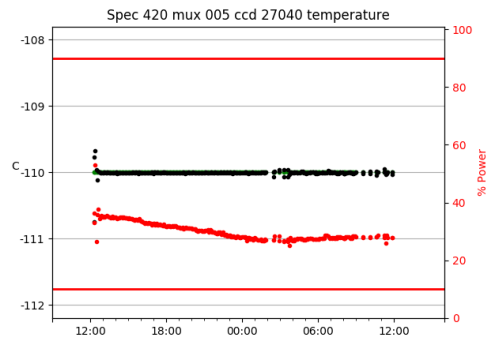

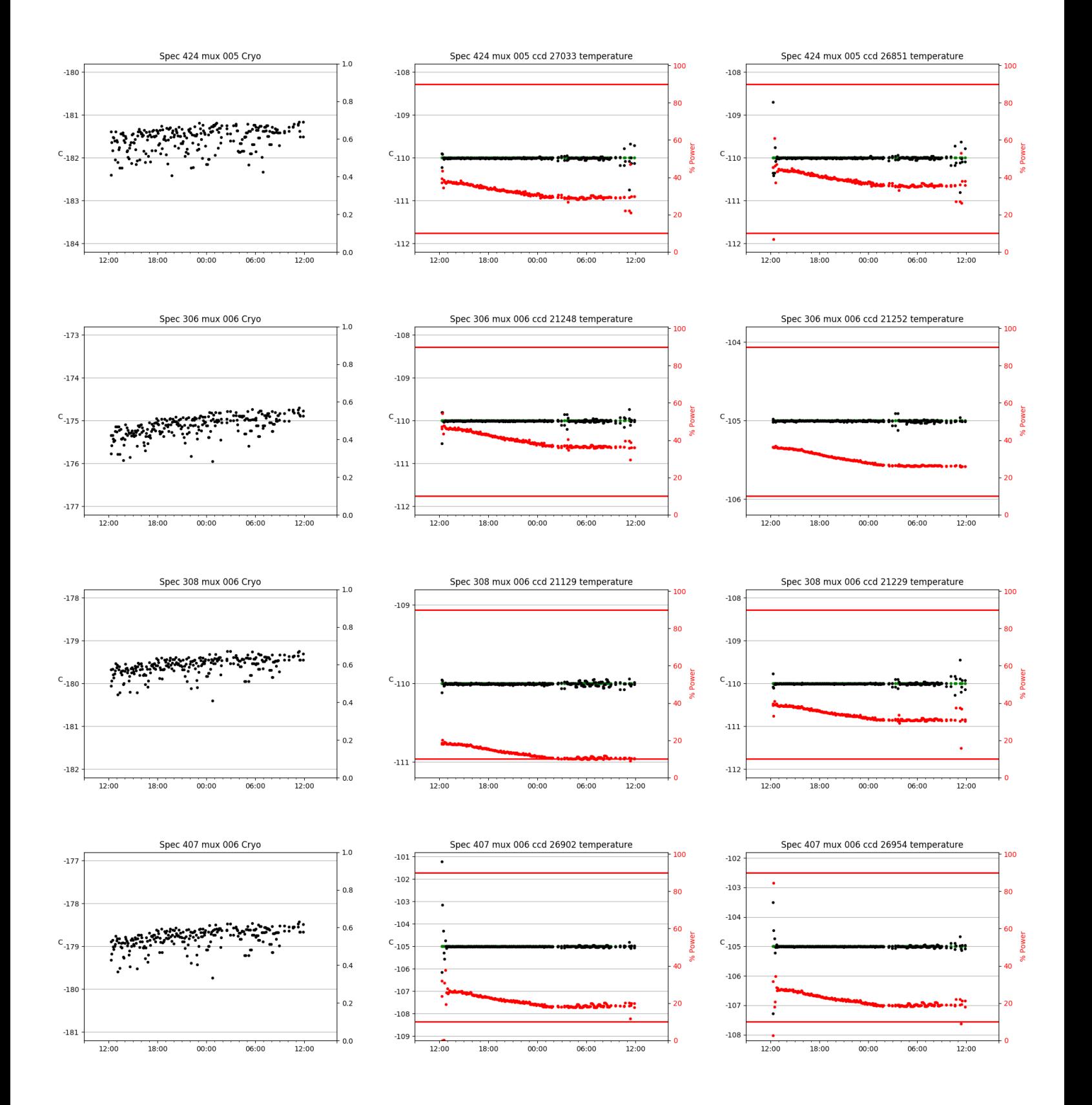

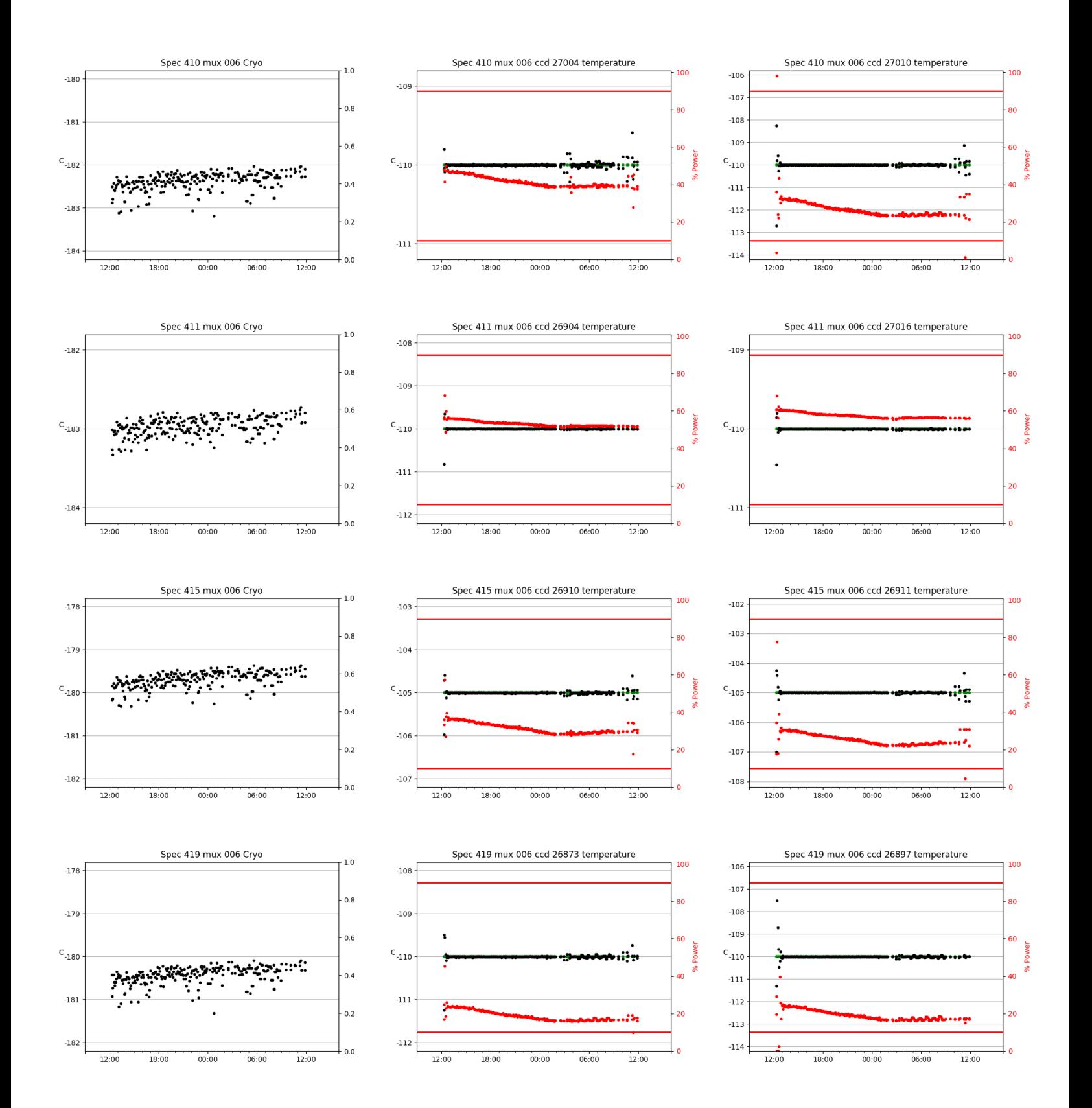

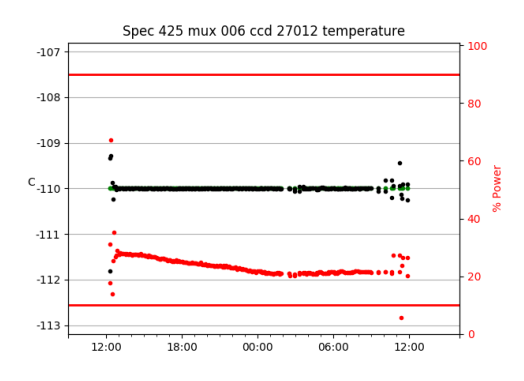

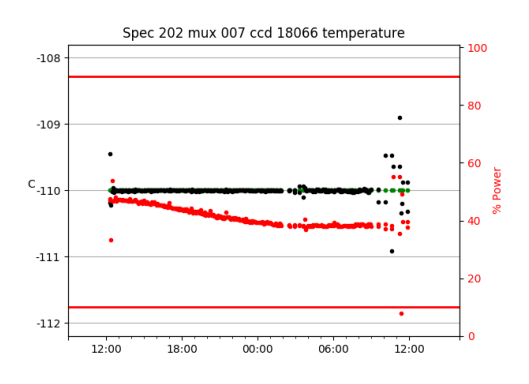

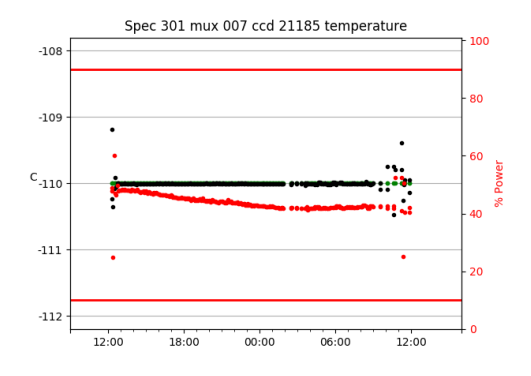

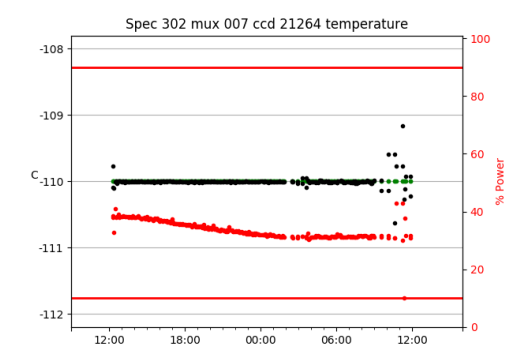

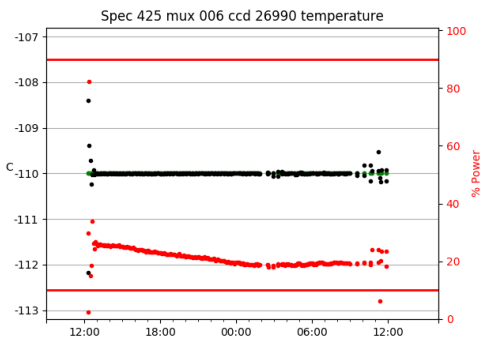

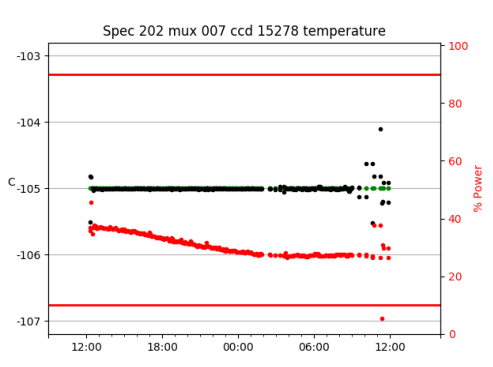

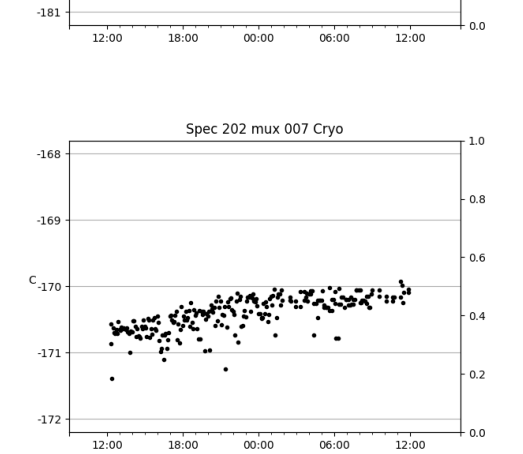

Spec 425 mux 006 Cryo

 $-177$ 

 $-178$ 

 $\text{c}_{\text{-179}}$ 

 $-180$ 

 $1.0\,$ 

 $0.8$ 

 $0.6$ 

 $0.4$ 

 $0.2$ 

v. : : : {

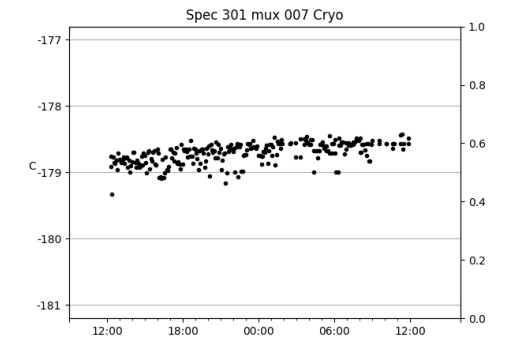

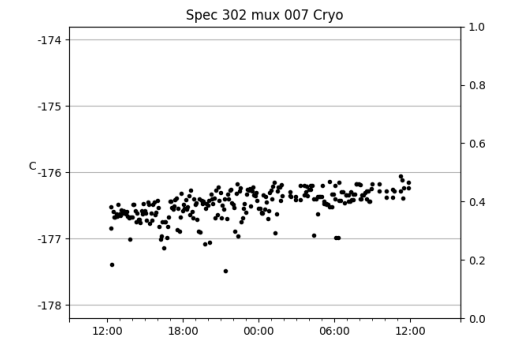

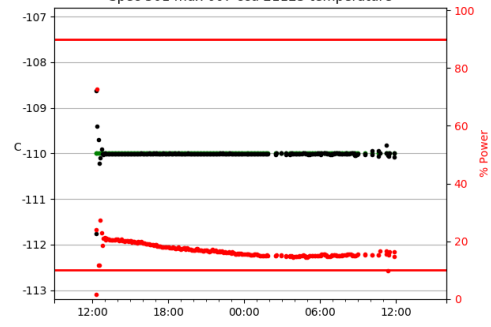

Spec 301 mux 007 ccd 21123 temperature

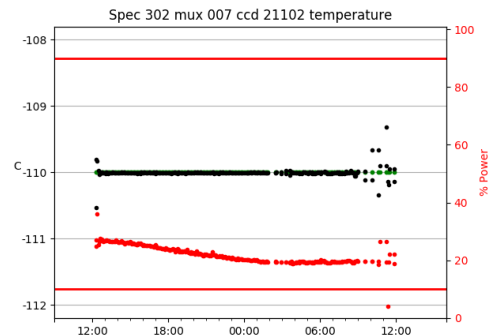

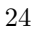

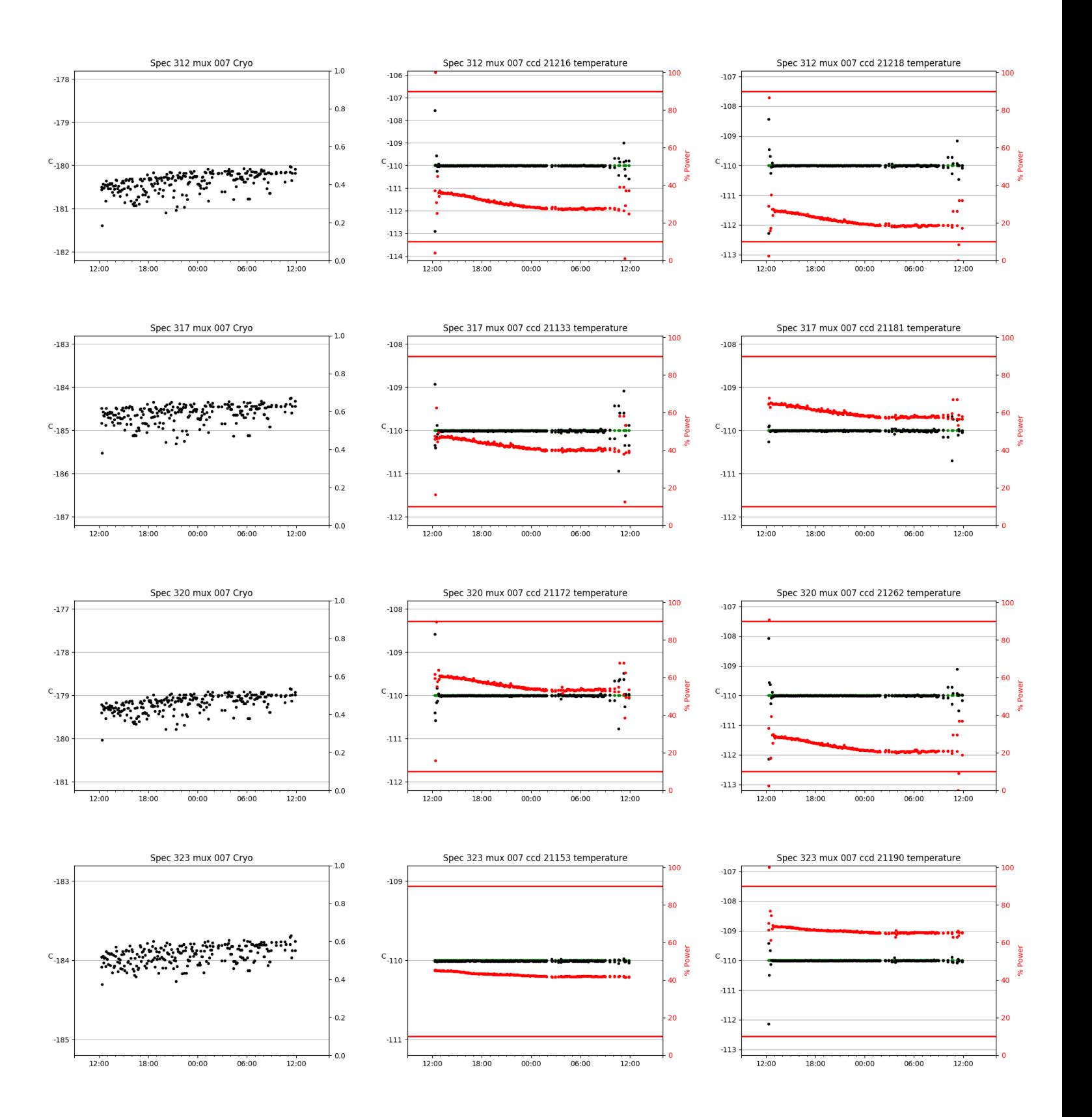

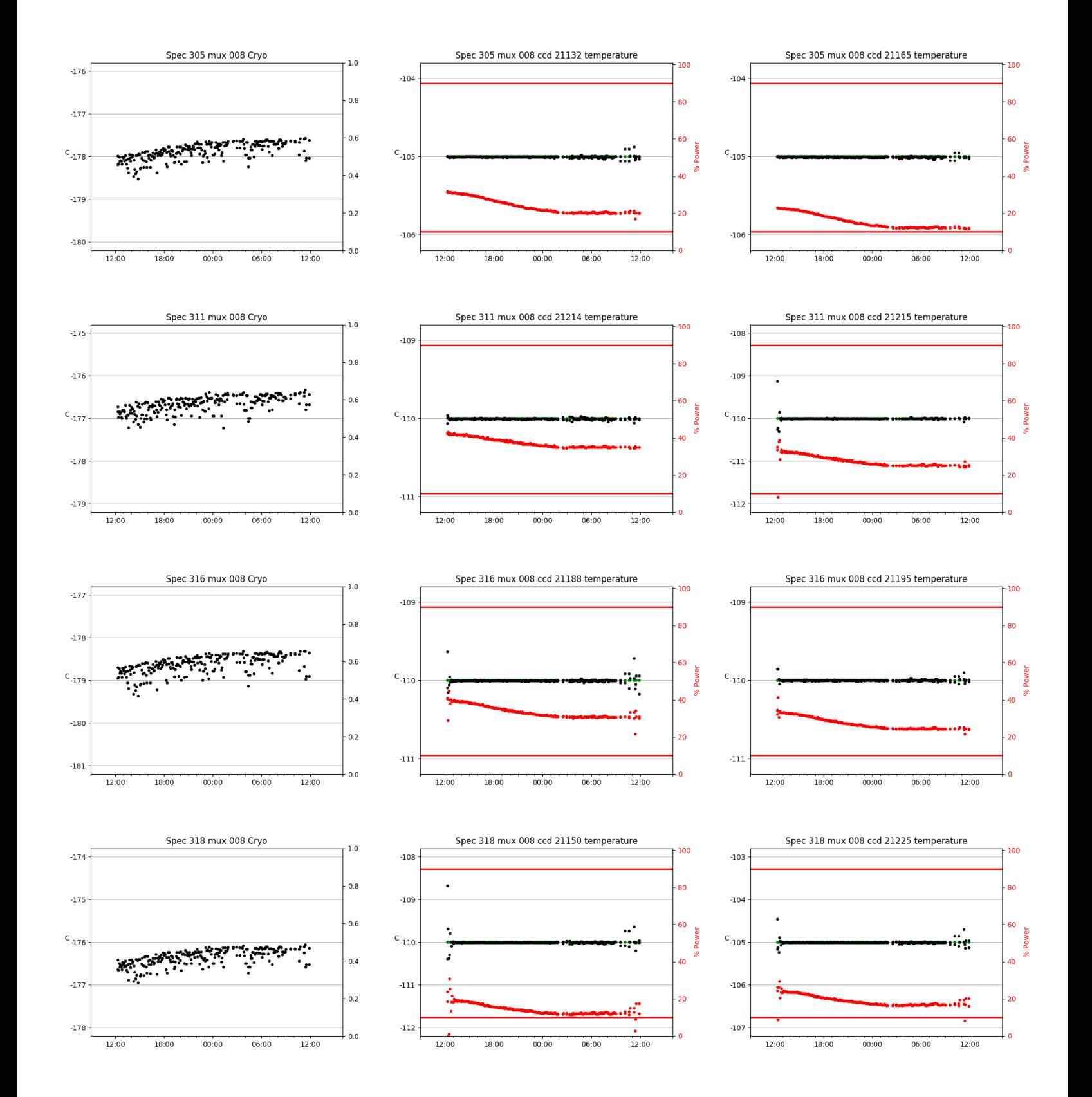

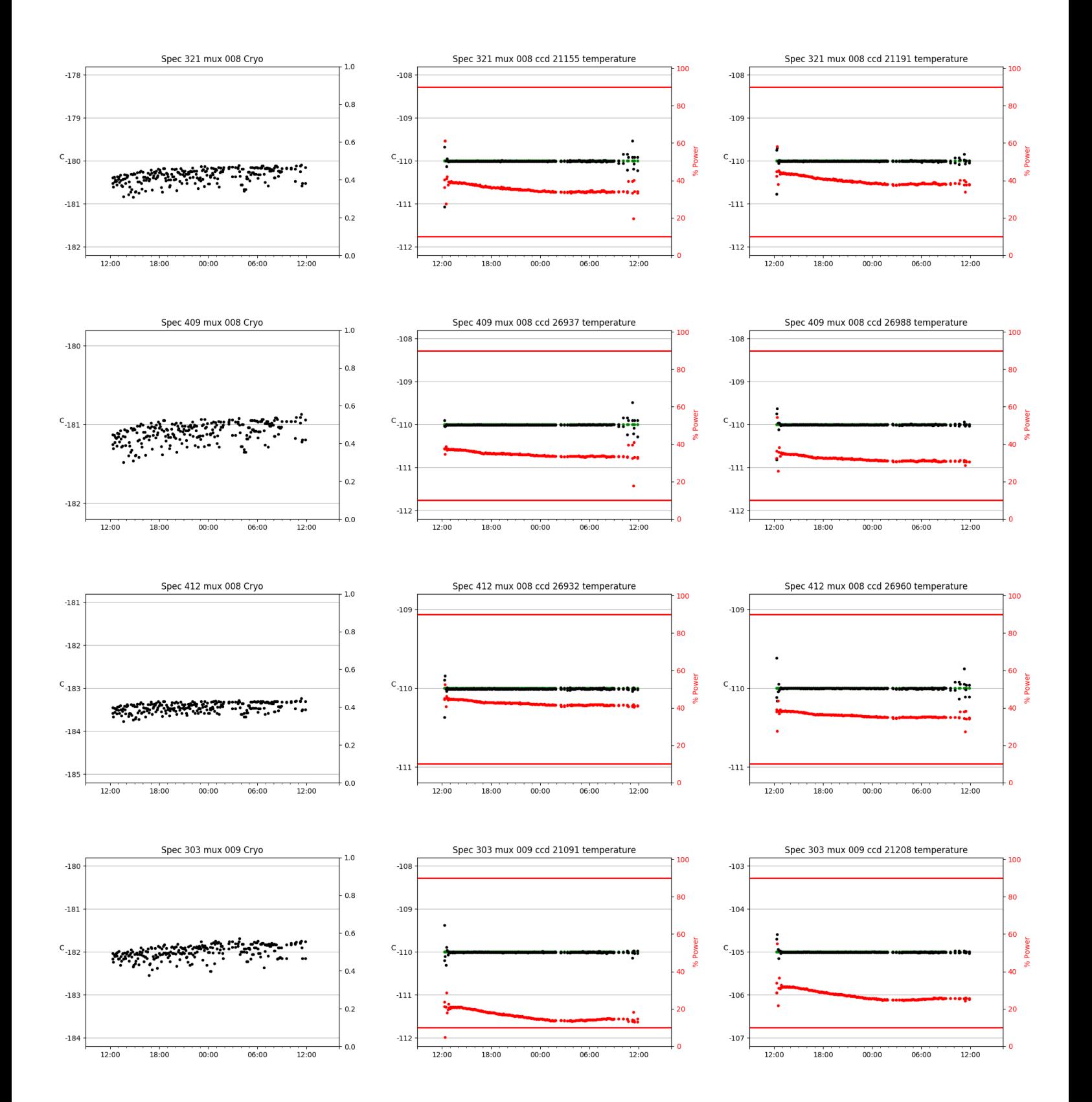

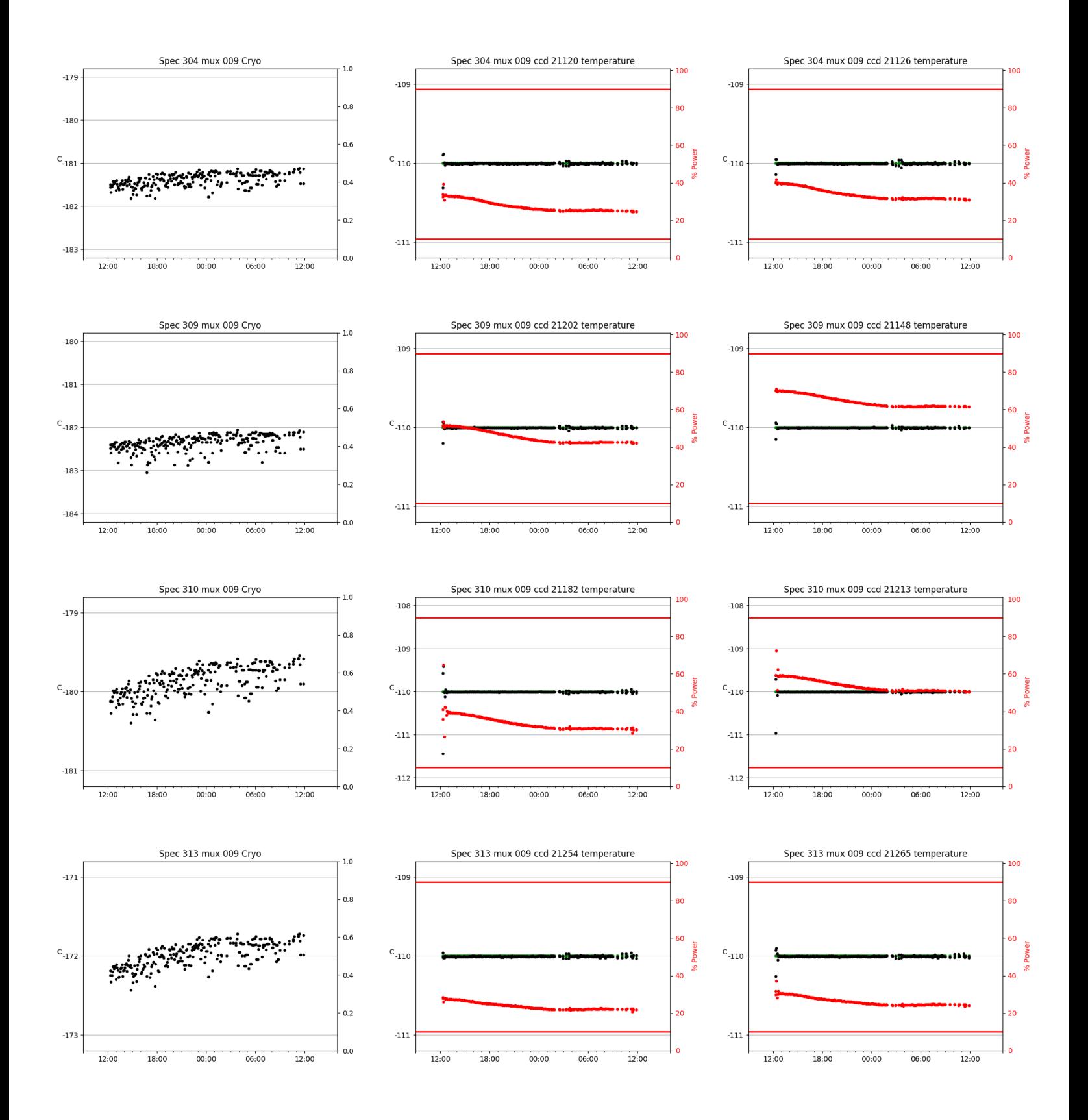

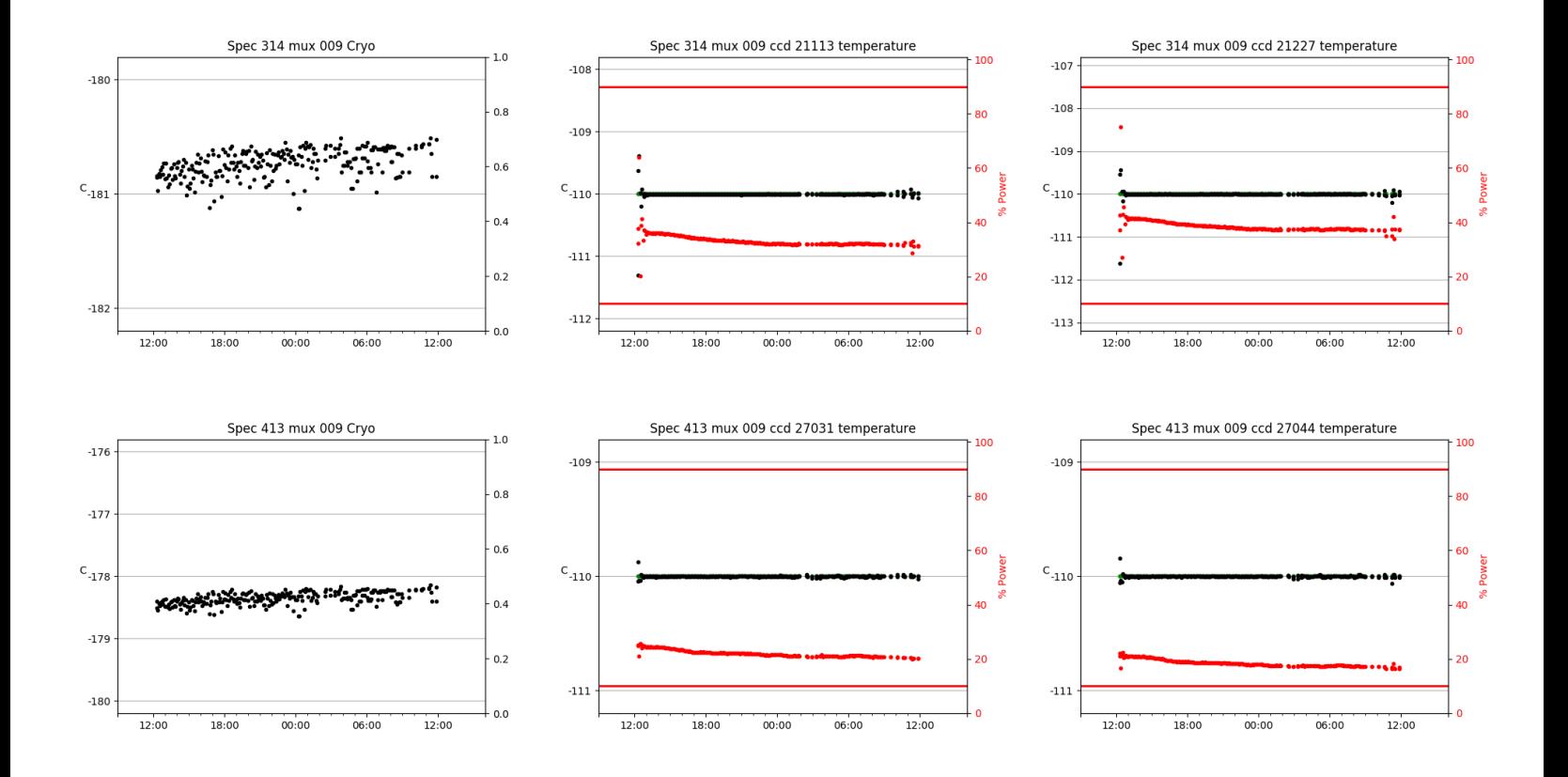

## <span id="page-29-0"></span>3 Weather

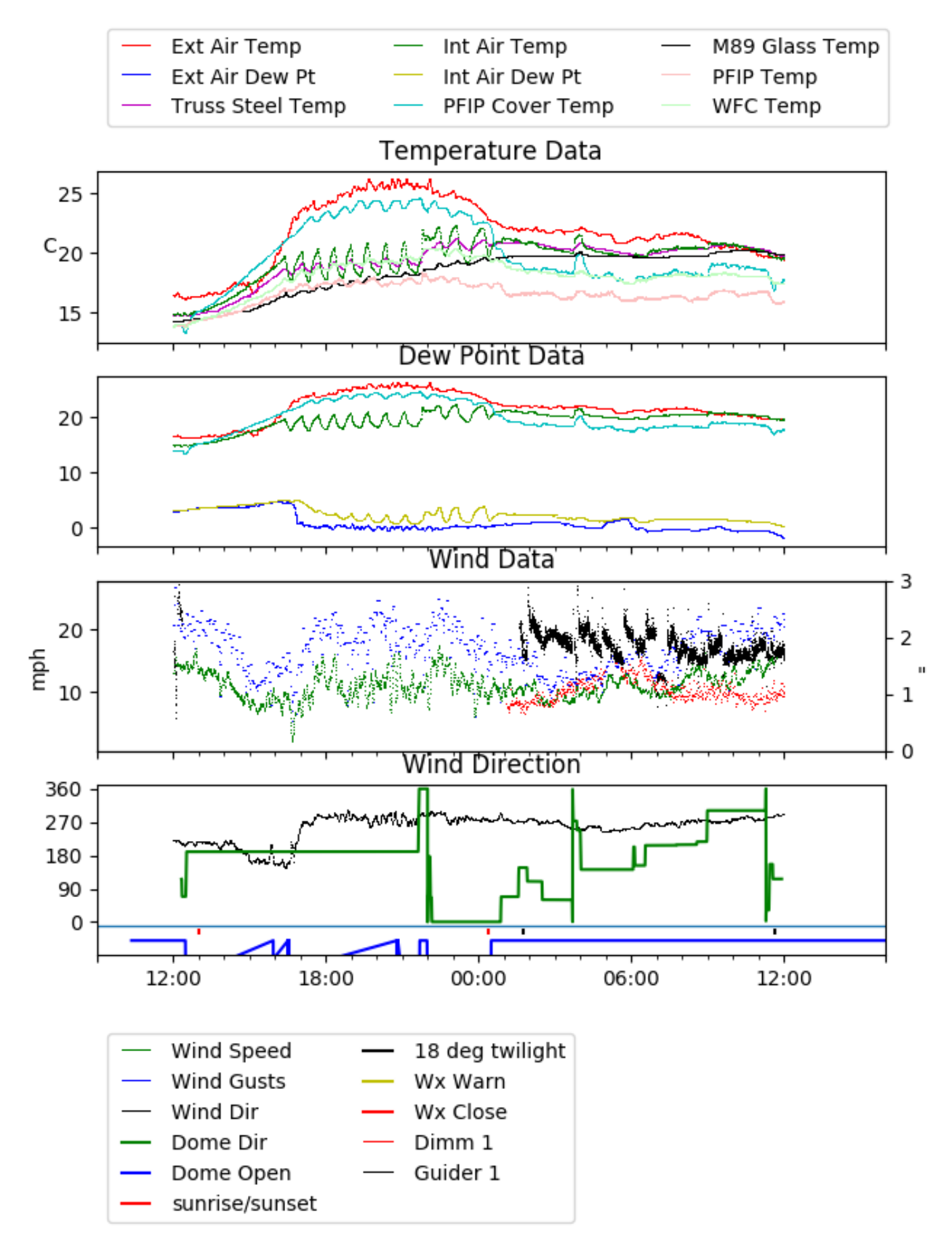

## <span id="page-30-0"></span>4 Virus Enclosures

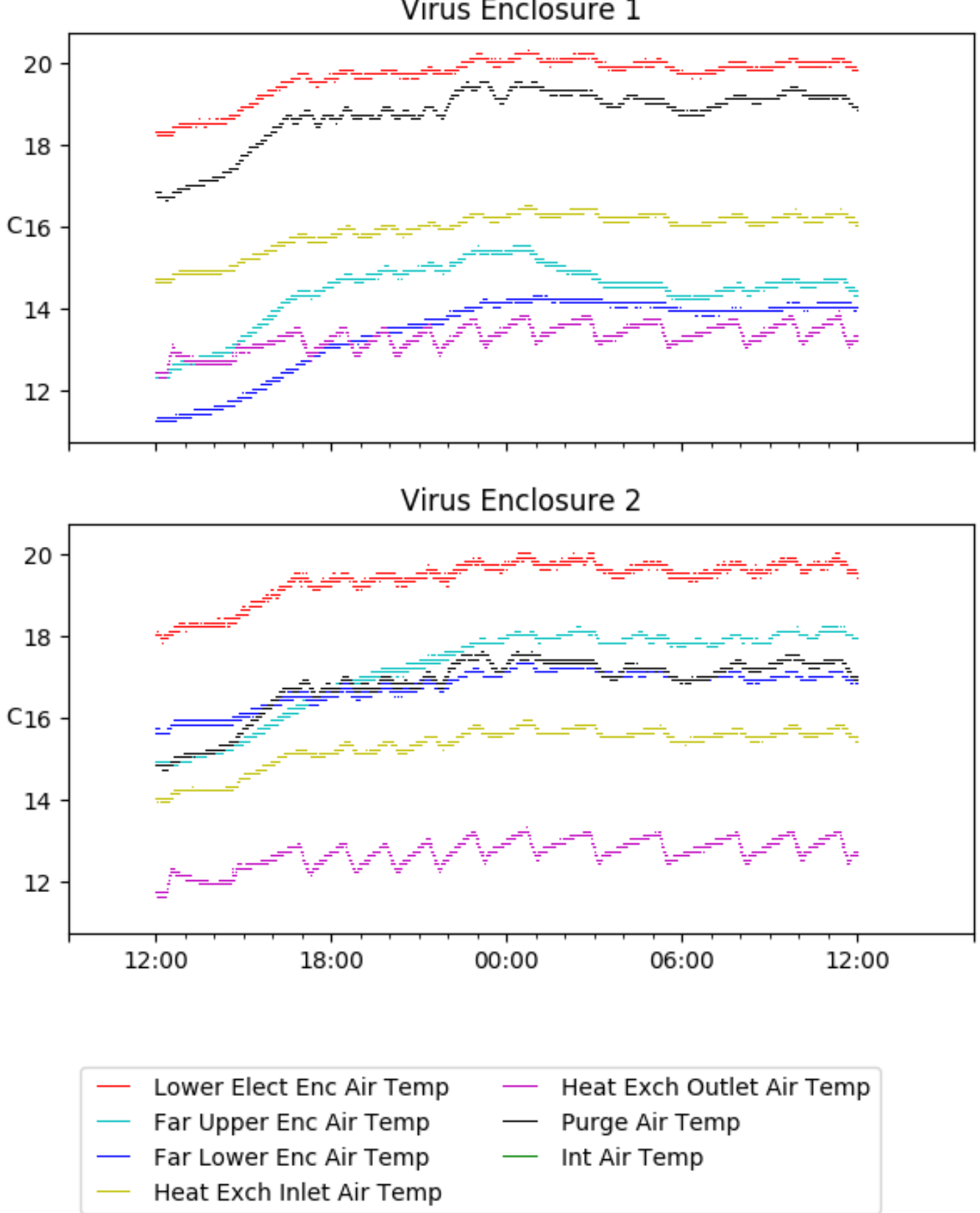

Virus Enclosure 1

# <span id="page-31-0"></span>5 Server Up Time

## Current server run times:

tracker uptime: 16:28:57 (hh:mm:ss) tcs uptime: 16:29:16 (hh:mm:ss) pas uptime: 16:29:31 (hh:mm:ss) pfip uptime: 16:29:40 (hh:mm:ss) legacy uptime: 16:30:47 (hh:mm:ss) lrs2 uptime: 1216:01:26 (hh:mm:ss) virus uptime: 46:09:03 (hh:mm:ss)

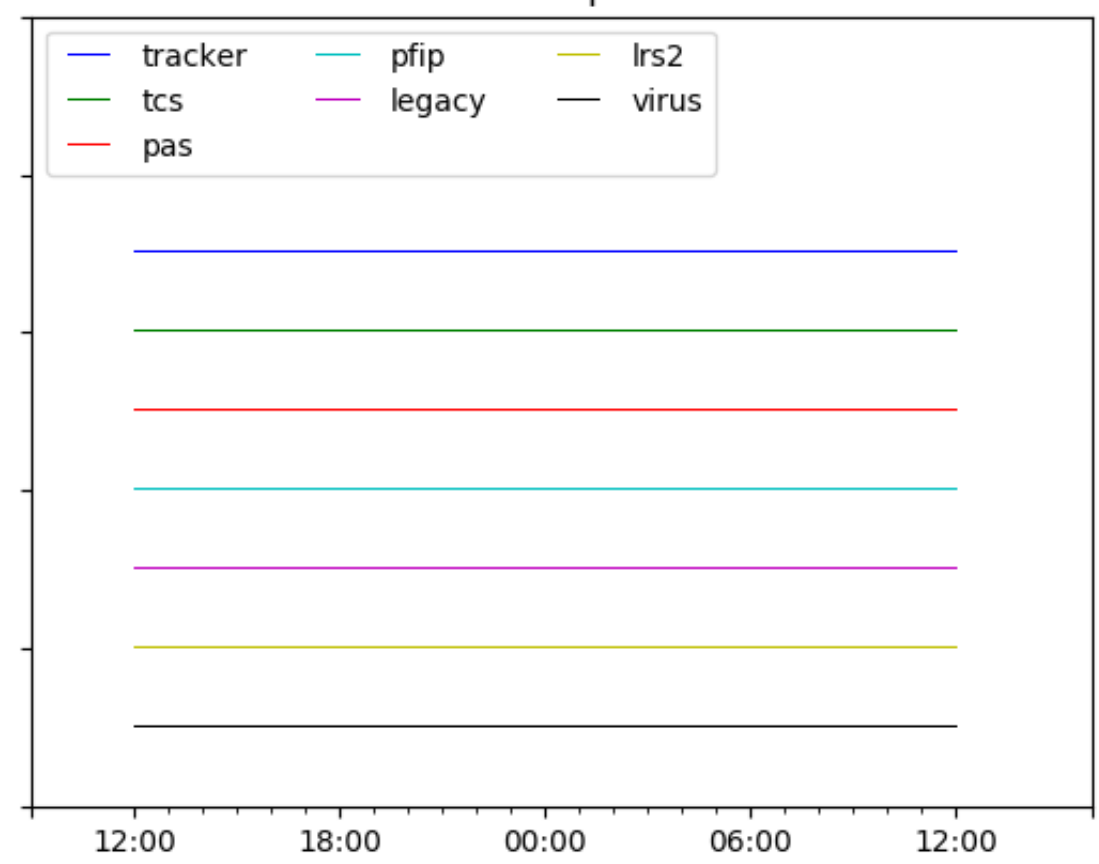

# Server Uptime